# Topics on Labs

- •Limit Cycle in Motor Control System
- •Magnetic Levitation
- •Ball & Beam

Limit Cycle in Motor Control System

### Motor

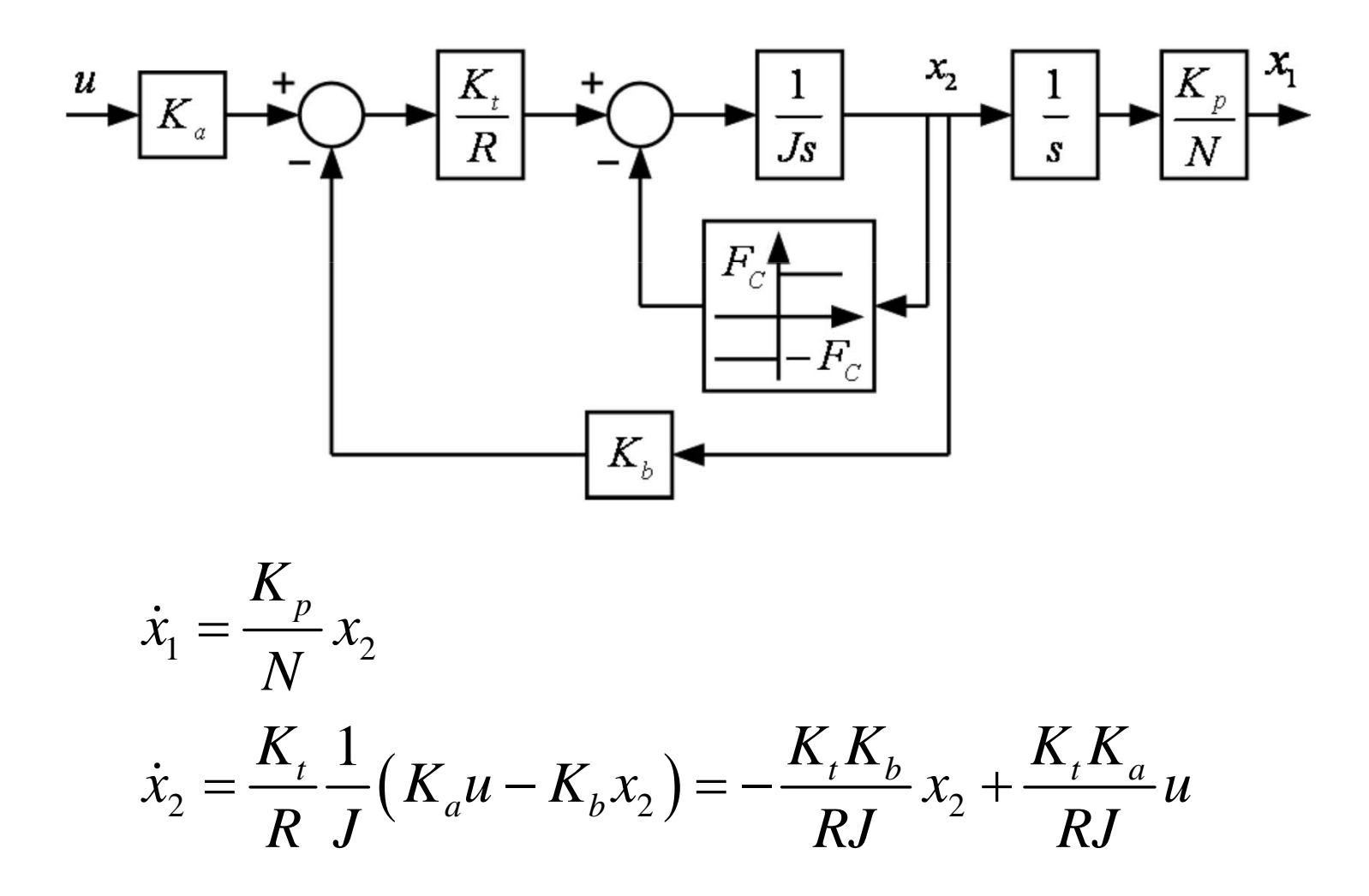

### Motor

 $\dot{x} = Ax + Bu$  $y = Cx$  $A = \begin{bmatrix} 0 & \frac{K_p}{N} \\ 0 & -\frac{K_t K_b}{N} \end{bmatrix}, B = \begin{bmatrix} 0 \\ \frac{K_t K_a}{RJ} \end{bmatrix}$  $RJ$  $C = \begin{bmatrix} 1 & 0 \end{bmatrix}$ 

# Tracking Controller

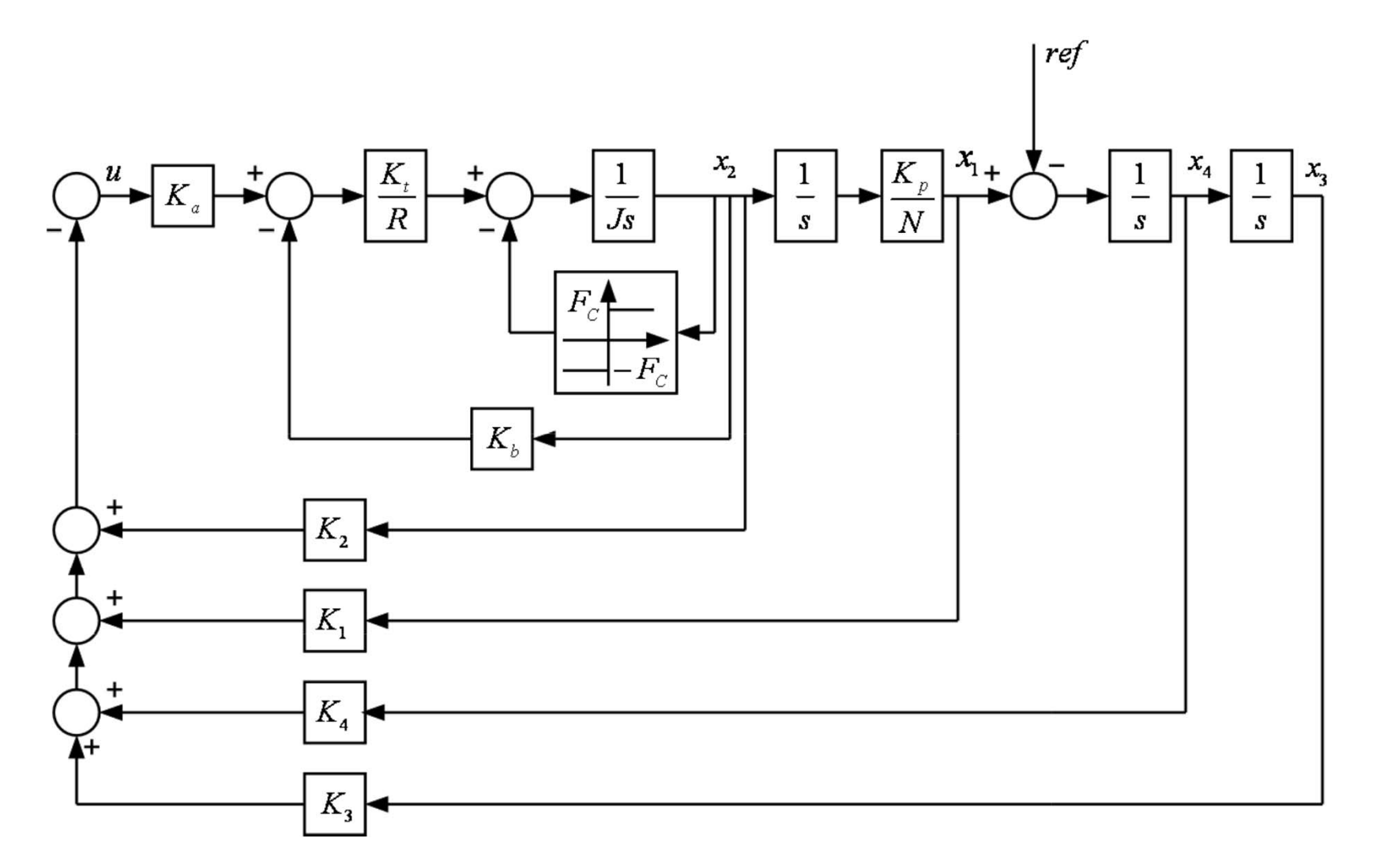

# Tracking Controller

$$
\begin{bmatrix} \dot{x}_1 \\ \dot{x}_2 \\ \dot{x}_3 \\ \dot{x}_4 \end{bmatrix} = \begin{bmatrix} A & 0 & 0 \\ 0 & 0 & 0 \\ 1 & 0 & 0 & 1 \\ 1 & 0 & 0 & 0 \end{bmatrix} \begin{bmatrix} x_1 \\ x_2 \\ x_3 \\ x_4 \end{bmatrix} + \begin{bmatrix} B \\ 0 \\ 0 \\ 0 \end{bmatrix} u + \begin{bmatrix} 0 \\ 0 \\ 0 \\ -1 \end{bmatrix} ref
$$
  
\n
$$
u = -(K_1x_1 + K_2x_2 + K_3x_3 + K_4x_4)
$$
  
\n
$$
J = \int_0^\infty \begin{bmatrix} x_1 \\ x_2 \\ x_3 \\ x_4 \end{bmatrix} \begin{bmatrix} x_1 \\ x_2 \\ x_3 \\ x_4 \end{bmatrix} + Ru^2 dt
$$

### Motor

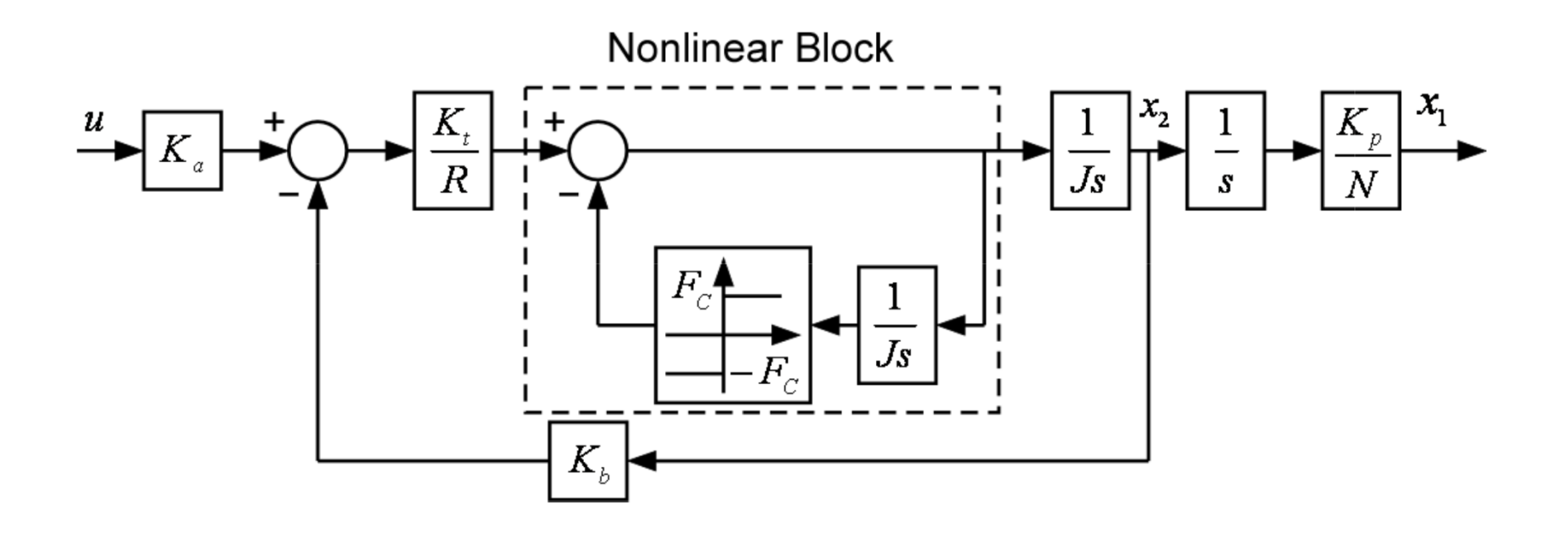

$$
F_c = (0.5A) \times K_t = 0.0333
$$

# **Describing Function**

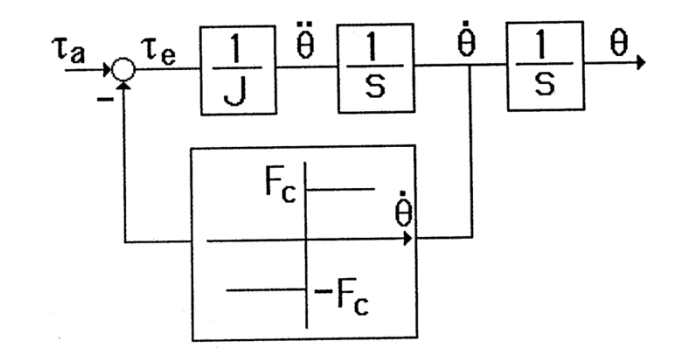

Figure B.1. Rotating member with Coulomb friction

Because of Coulomb friction the effective accelerating or decelerating torque  $\tau_e$  is related to the appled torque  $\tau_a$  through the equation

$$
\tau_e = \tau_a \pm F_c \tag{B.1}
$$

where  $F_c$  is defined as in Figure B.1. From Newton's law of motion,

$$
\tau_a = F_c + J\ddot{\theta} \quad \text{for} \quad \dot{\theta} > 0 \tag{B.2}
$$

$$
\tau_a = -F_c + J\ddot{\theta} \quad \text{for} \quad \dot{\theta} < 0 \tag{B.3}
$$

$$
\tau_a = M \sin \omega t \tag{B.5}
$$

The corresponding steady-state wave forms are sketched in Figure B.2 and **B.3.** The discontinuities of the  $\tau_e$  wave correspond to zeros of the  $\dot{\theta}$  wave because the frictional torque  $F_c$  changes sign at those instants.  $\dddot{\theta}(t)$  passes through zero at

$$
\omega t = n \pi - \alpha , \quad n = 0, 1, 2, \cdots,
$$
\n(B.6)

while

$$
\tau_a = F_c \quad \text{at} \quad \omega t = \alpha \; .
$$

It follows that

$$
\alpha = \sin^{-1}\lambda
$$

 $(B.7)$ 

where

 $\lambda = F_c/M$ .

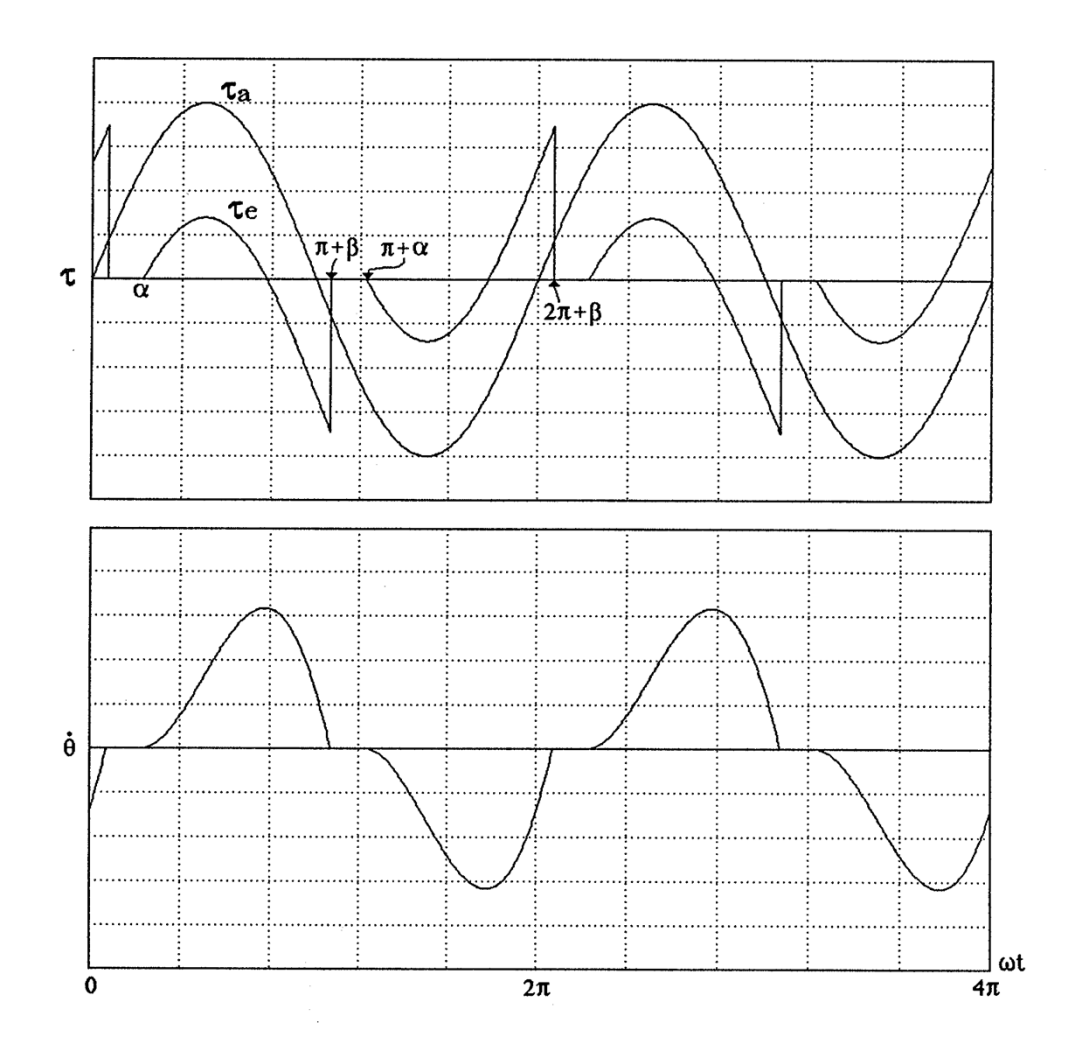

Figure B.2. Steady state wave forms with dead zones

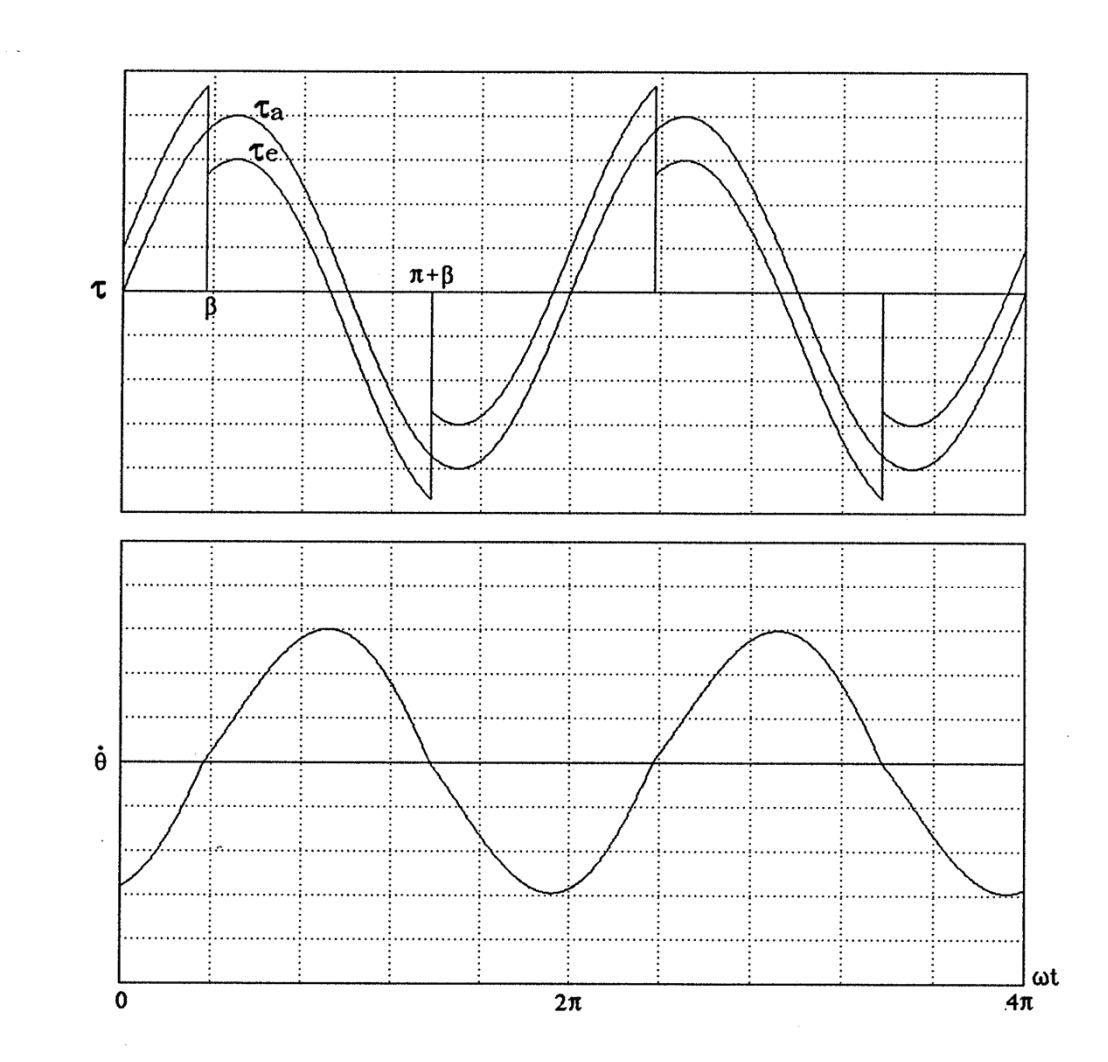

Figure B.3. Steady state wave forms without dead zones

Case 1:With dead zones. $\alpha > \beta$ 

As can be seen in Figure B.2, the following steady-state condition exists.

$$
\int_{\alpha}^{\pi+\beta} (M\sin\omega t - F_c) d\omega t = 0
$$
\n(B.8)

**or** 

 $\sim$   $\sim$ 

$$
\int\limits_{\alpha}^{\pi+\beta}(\sin\theta-\lambda)d\;\theta{=}0
$$

Simplifying eq. (B.8),

$$
\beta = \frac{\cos\beta}{\lambda} + \frac{\sqrt{1-\lambda^2}}{\lambda} - \pi + \alpha
$$

 $\sim 100$ 

 $(B.9)$ 

 $\label{eq:2.1} \mathcal{L}(\mathcal{L}^{\text{max}}_{\mathcal{L}}(\mathcal{L}^{\text{max}}_{\mathcal{L}}(\mathcal{L}^{\text{max}}_{\mathcal{L}}(\mathcal{L}^{\text{max}}_{\mathcal{L}^{\text{max}}_{\mathcal{L}}(\mathcal{L}^{\text{max}}_{\mathcal{L}^{\text{max}}_{\mathcal{L}^{\text{max}}_{\mathcal{L}^{\text{max}}_{\mathcal{L}^{\text{max}}_{\mathcal{L}^{\text{max}}_{\mathcal{L}^{\text{max}}_{\mathcal{L}^{\text{max}}_{\mathcal{L}^{\text{max}}$ 

Case 2:No dead zone. $\alpha \leq \beta$ 

 $\mathcal{L}^{\text{max}}_{\text{max}}$ 

From Figure B.3,

$$
\int\limits_{\beta}^{\pi+\beta} (M\,{\rm sin}\omega t\,{-F}_c\, )d\,\omega t =\hspace{-1.5mm}0
$$

 $(B.10)$ 

or

$$
\int_{\beta} \pi + \beta (\sin \theta - \lambda) d \theta = 0
$$

When eq. (B.10) is simplified,

$$
\beta=\cos^{-1}(\pi\lambda/2)
$$

 $(B.11)$ 

Case 1: With dead zones,  $\lambda > \lambda_c$  or  $\alpha > \beta$ 

 $\gamma_{\rm c}$ 

$$
a_1 = \frac{1}{\pi} \int\limits_{\alpha}^{\pi+\beta} M(\sin\omega t - \lambda)\sin(\omega t) d(\omega t) + \frac{1}{\pi} \int\limits_{\pi+\alpha}^{2\pi+\beta} M(\sin\omega t + \lambda)\sin(\omega t) d(\omega t) \text{ (B.16)}
$$

= $(M/\pi)[\pi-(\alpha-\beta)-\sin\alpha(\cos\alpha+\cos\beta)-\cos\beta(\sin\alpha+\sin\beta)]$ 

#### Similarly

 $b_1 = (M/\pi)(\sin \alpha + \sin \beta)^2$ 

 $(B.17)$ 

Case 2:No dead zone,  $\lambda \leq \lambda_c$  or  $\alpha \leq \beta$ 

$$
a_1 = \frac{2}{\pi} \int_{-\alpha}^{\beta} M(\sin \omega t + \lambda) \sin(\omega t) d(\omega t) + \frac{2}{\pi} \int_{\beta}^{\pi - \alpha} M(\sin \omega t - \lambda) \sin(\omega t) d(\omega t)
$$
 (B.18)

 $\cdot$ 

$$
\!=\!M(1\text{--}2\lambda^2)
$$

#### Similarly

$$
b_1 = 2M\lambda\sqrt{[(2/\pi)^2 - \lambda^2]}
$$

 $(B.19)$ 

 $\ddot{\phantom{a}}$ 

Then, the Describing Function,  $N_{df}$  (M), is given by

$$
N_{df} (M) = \frac{1}{M} \sqrt{a_1^2 + b_1^2} \exp(j \phi)
$$
 (B.20)

 $\sim$ 

where

$$
\phi = \tan^{-1}(\frac{b_1}{a_1})
$$

# Tracking Controller

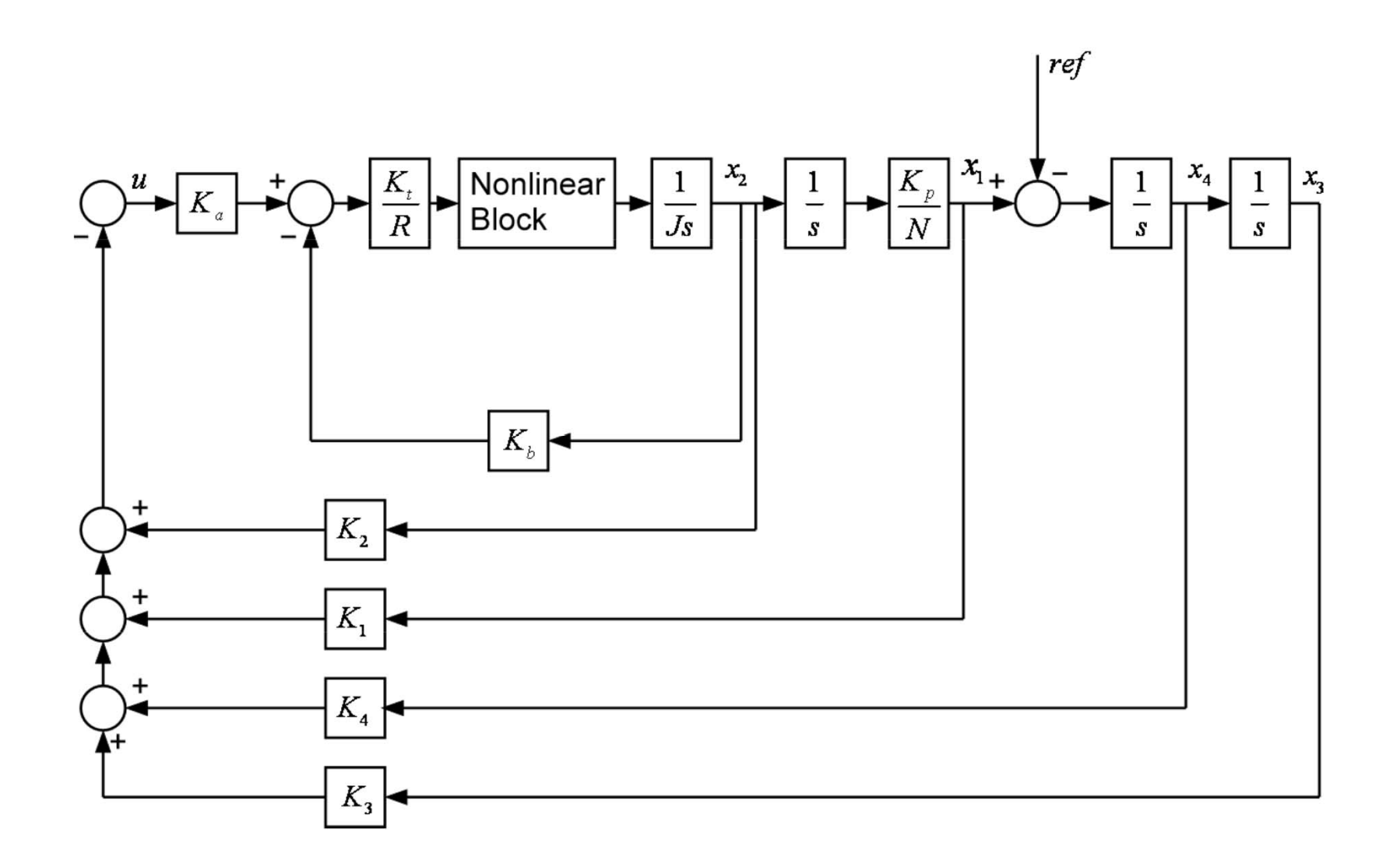

# Limit Cycle Condition

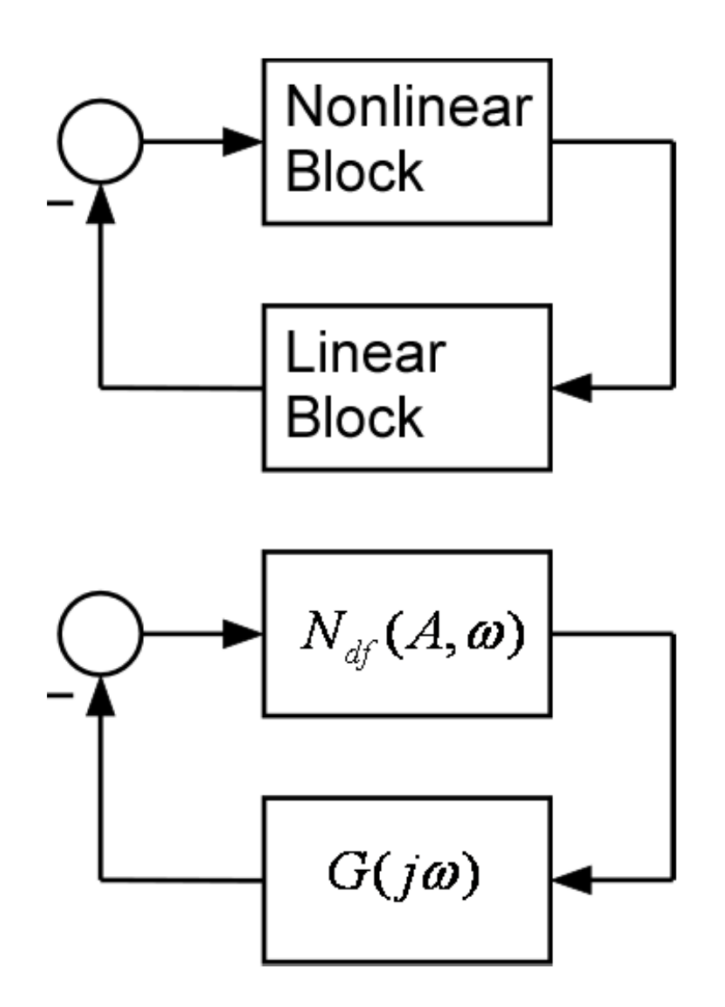

$$
1 + G(j\omega)N_{df}(A,\omega) = 0
$$
  

$$
G(j\omega) = -\frac{1}{N_{df}(A,\omega)}
$$

# Controller Design

```
A=[O Kp/N; O -Kt*Kb/(R*Jm)]B=[0;Ka*Kt/(Jm*R)]C = [1 0]D = [0]
```

```
A6=[A [0 0;0 0];0 0 0 1;1 0 0 0];
B6 = [B; 0; 0];
C6=[1 0 0 0 0 0;0 0 0 0 0 1];
D6 = [0; 0; 0];
Q6=[0 0 0 0;0 0 0 0; 0 0 1000 0;0 0 0 0];
R6 = [1];
K6=lqr(A6,B6,Q6,R6)
```
# Linear Block Nyquist Plot

 $A1=[O Kp/N ; O O]$  $B1=[0;1/(Jm)]$  $C1 = [O Kt * Kb / R O O]$ 

A3=[A1 [0 0;0 0];0 0 0 1;1 0 0 0]; B3=[B1;0;0]  $C3=Ka*Kt*K6/R+C1$ 

w=logspace(-1,3,500);  $[re, im] = nyquist(A3,B3,C3,0,1,w);$ 

# Linear Block Nyquist Plot

```
load -ascii desfplot(desf(:,1),desf(:,2),'--',re,im);
axis([-10 10 -10 10])
axis('square')
xlabel('Real');
ylabel('Imaginary');
grid
```
K6

# Linear Block Nyquist Plot

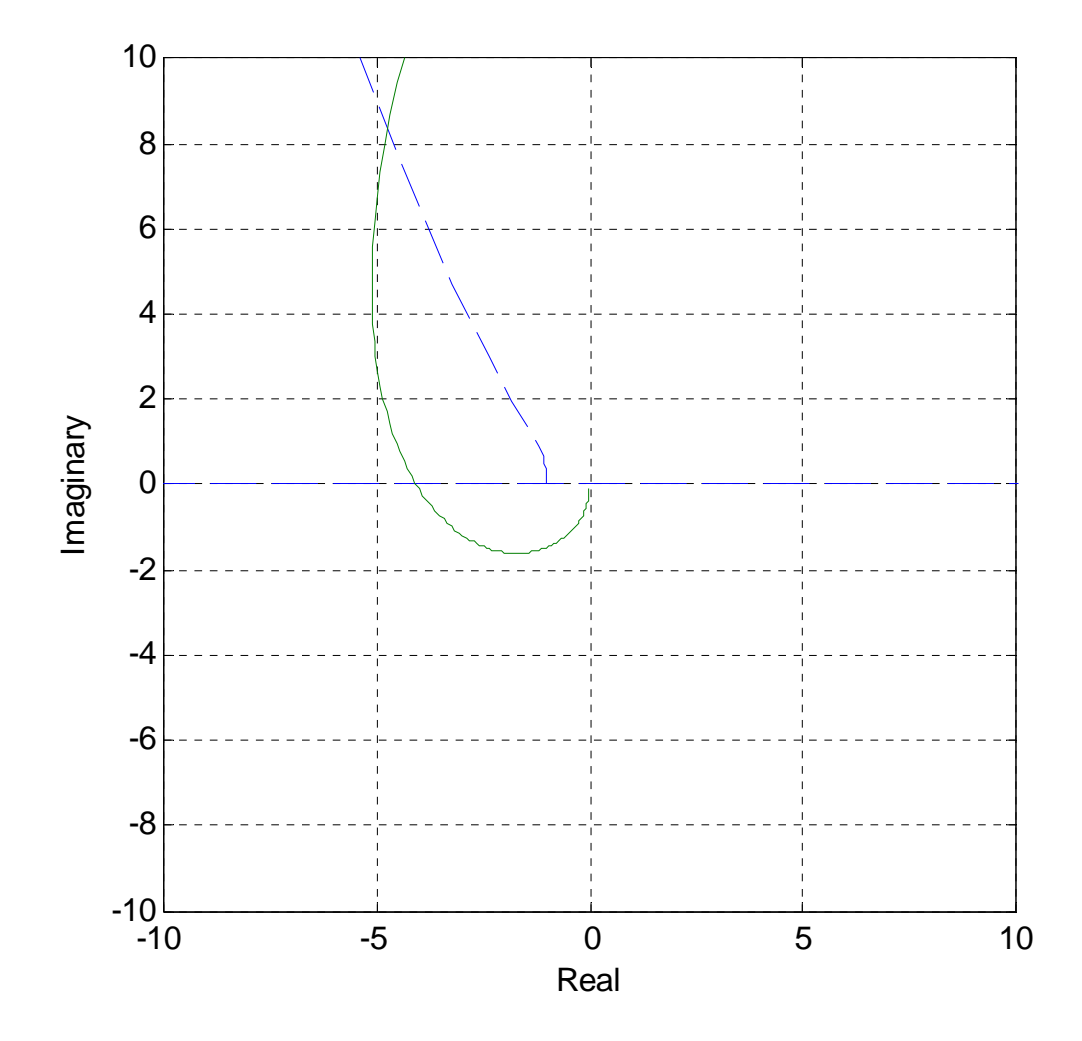

# Limit Cycle in Response

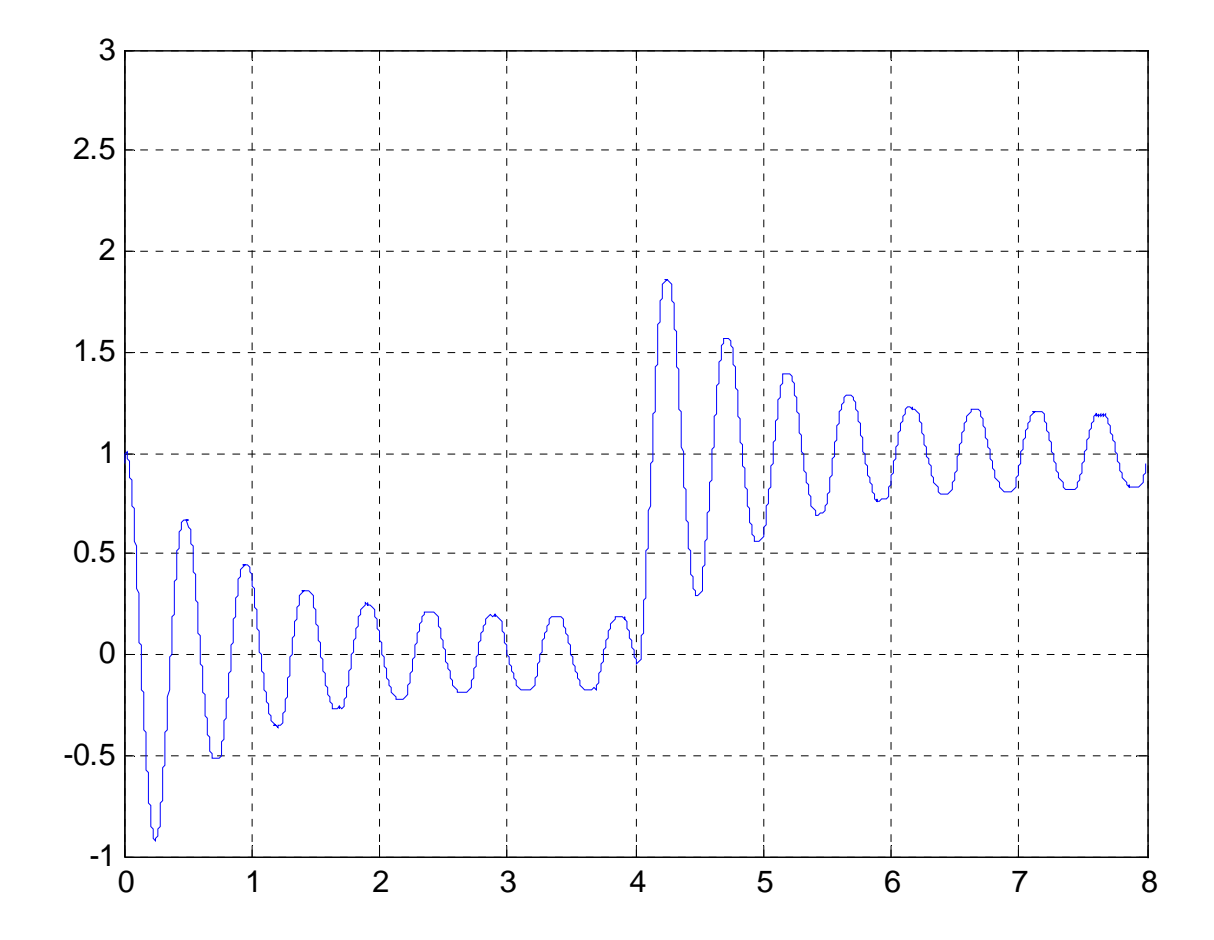

## Exercise 1

- 실험을 실행하여 리미트 사이클을 관찰하시오.
- • Nyquist plot과 Describing function plot의 교차점에서 리미트 사이클의 주파수와 크기를 예측해 보고, 실험 결과와 비교해 보시오.
- MATLAB을 이용한 LQR 설계에서 Q값을 다르게 정하여 위의 실험을 반복하시오.(x1과 x2의 weight를 줄 경우 x2의 gain이 커져서 잡음의 영향이 커짐. X3의 weight는 0이 아니어야 함.)

# Exercise 1

- Observe the limit cycle.
- Predict the frequency and amplitude of the limit cycle from the intersection of Nyquist plot and describing function curve. Compare the predicted results with the experiments.
- Repeat the above experiment with the different values of Q.(If you increase the weights of x1 and x2, the influence of noise will be increased due to the large gain of x2. The weight of x3 must be nonzero.)

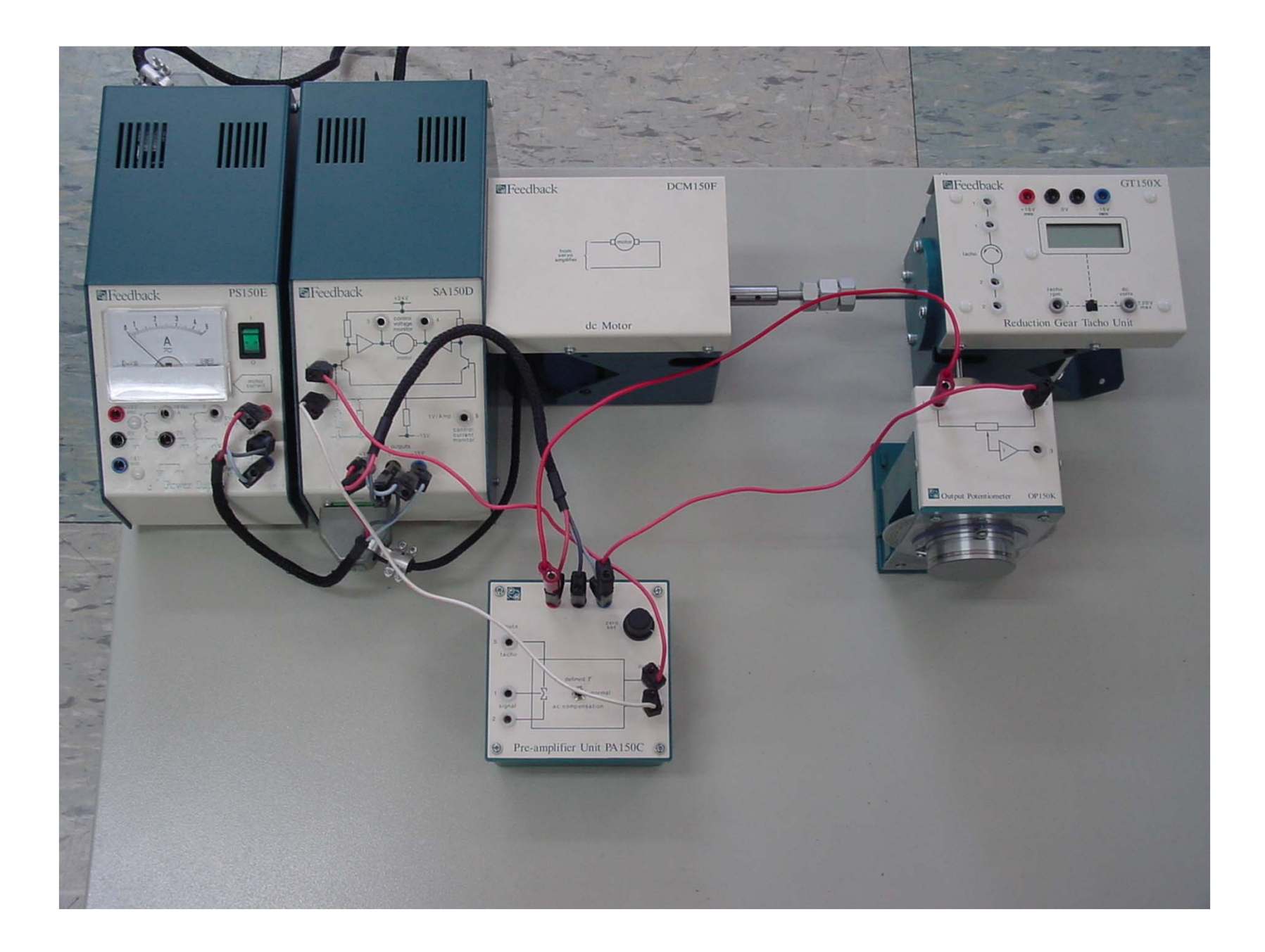

# Connect FTP before experiment

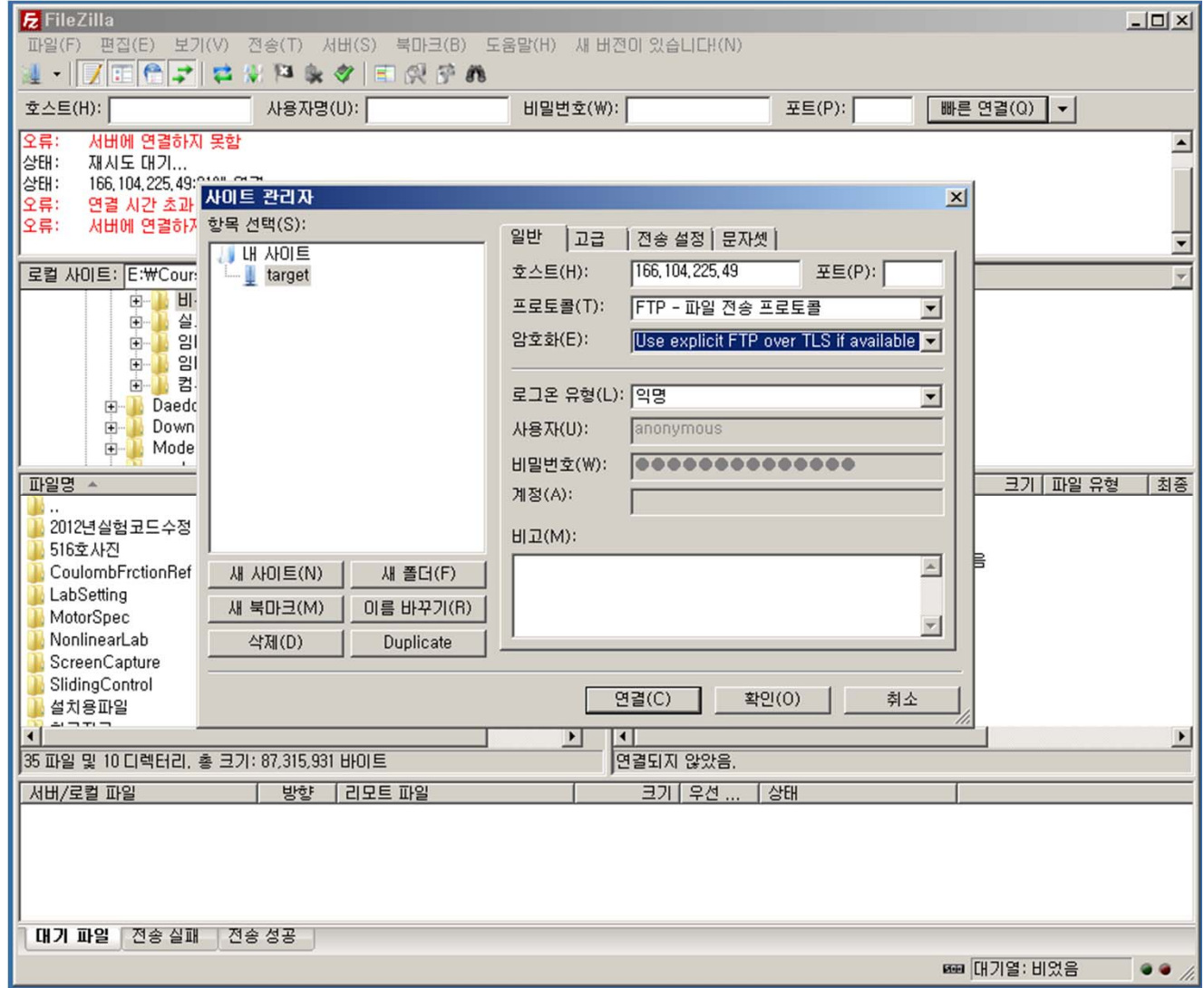

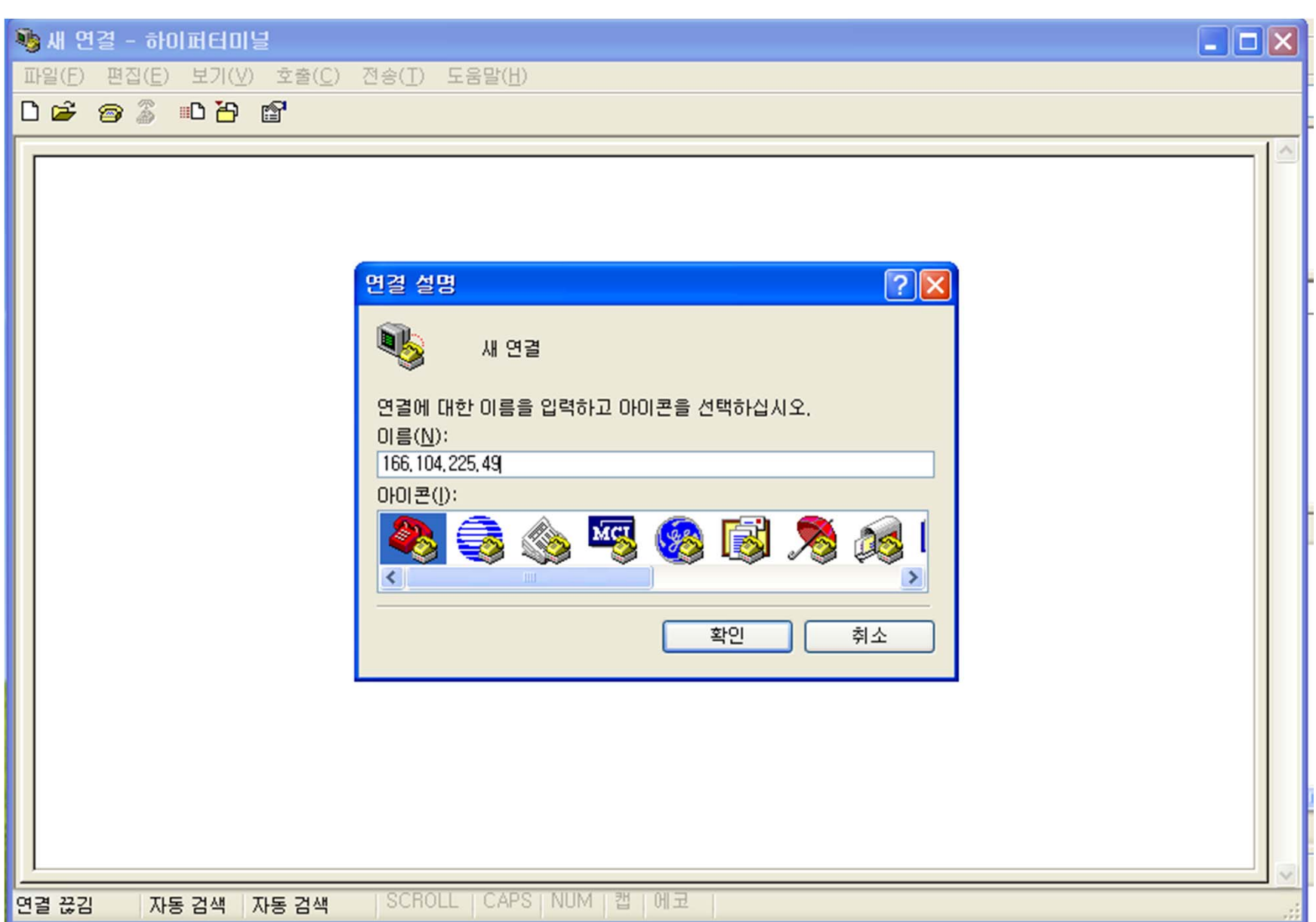

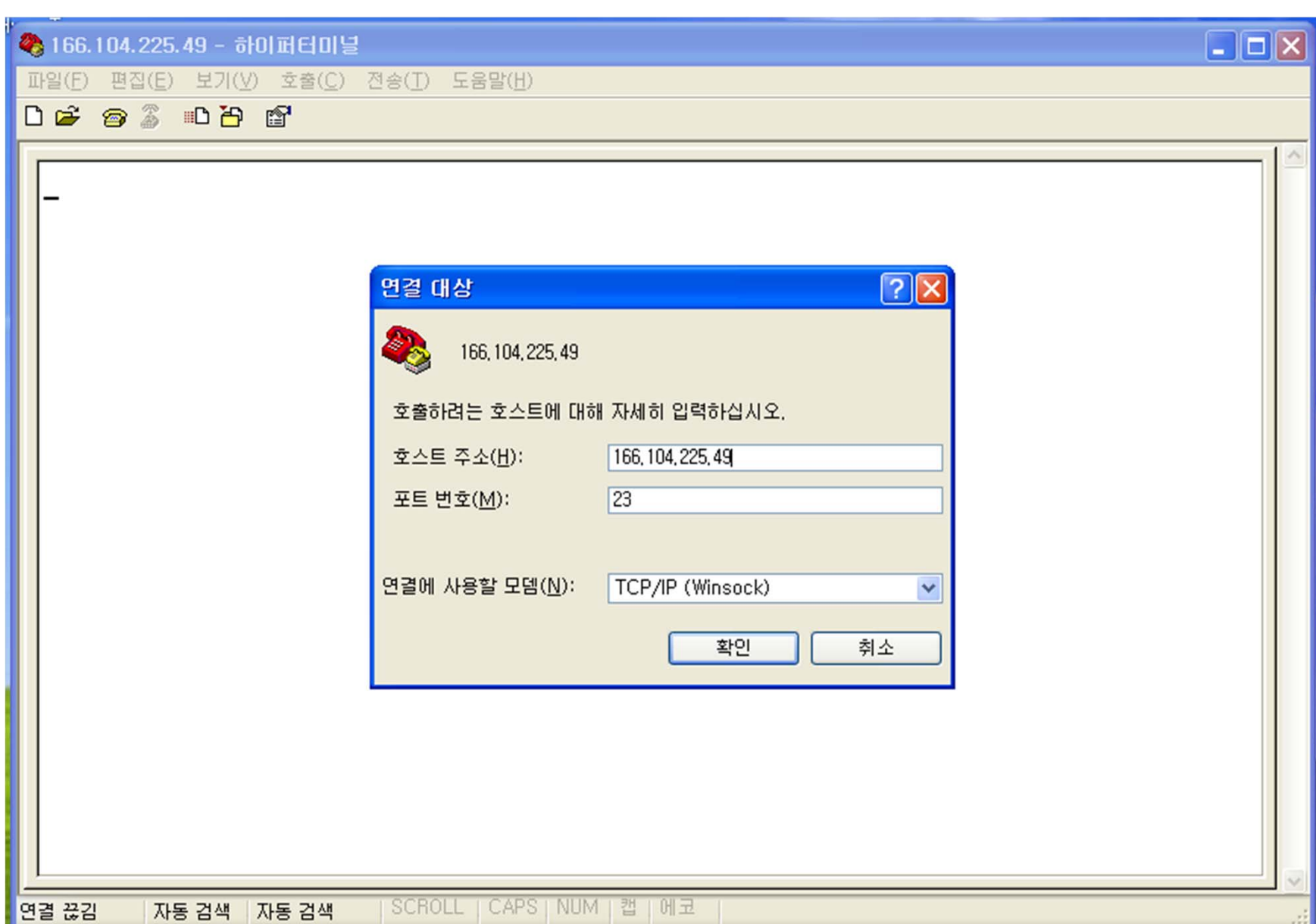

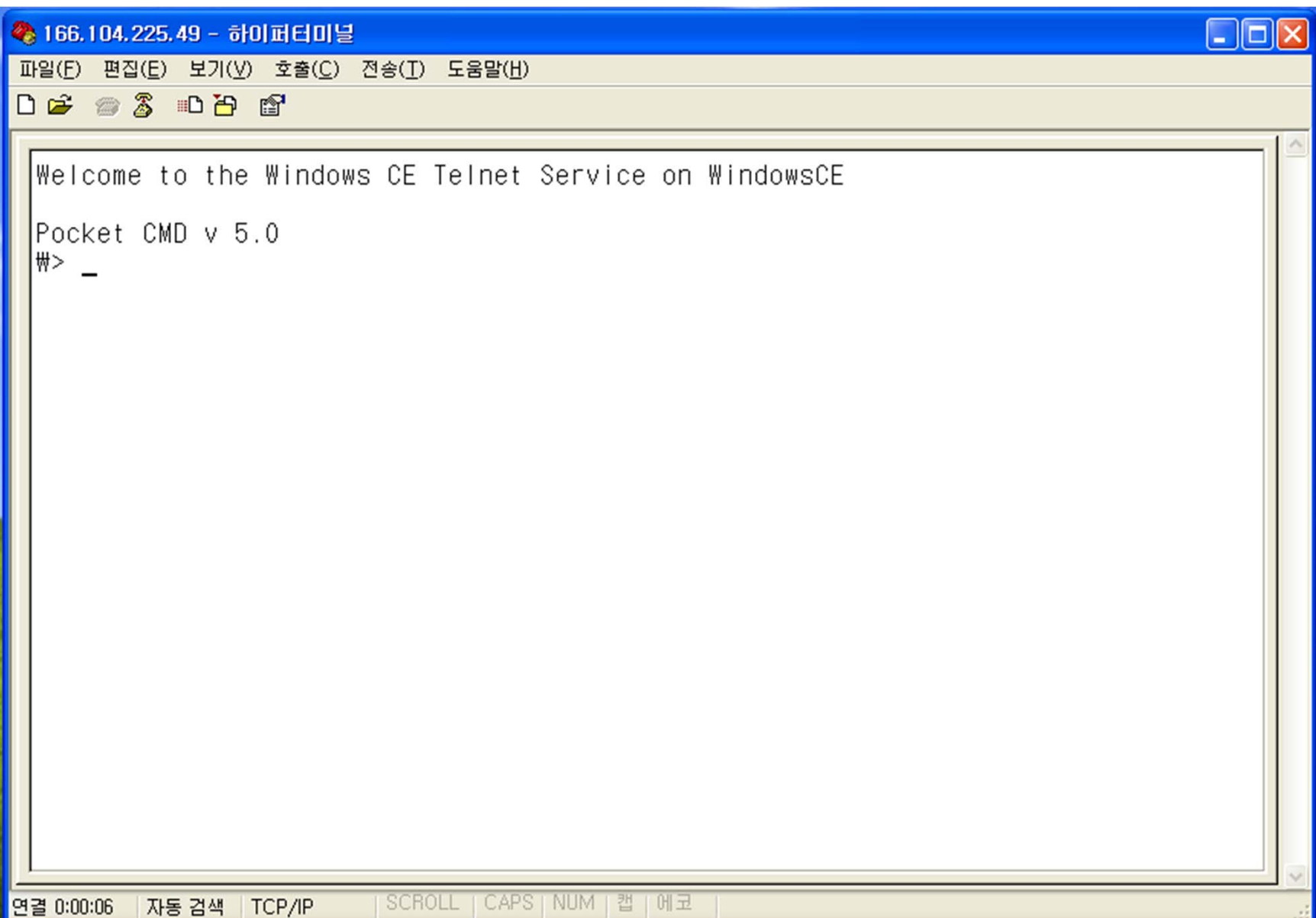

#### Find project workspace file

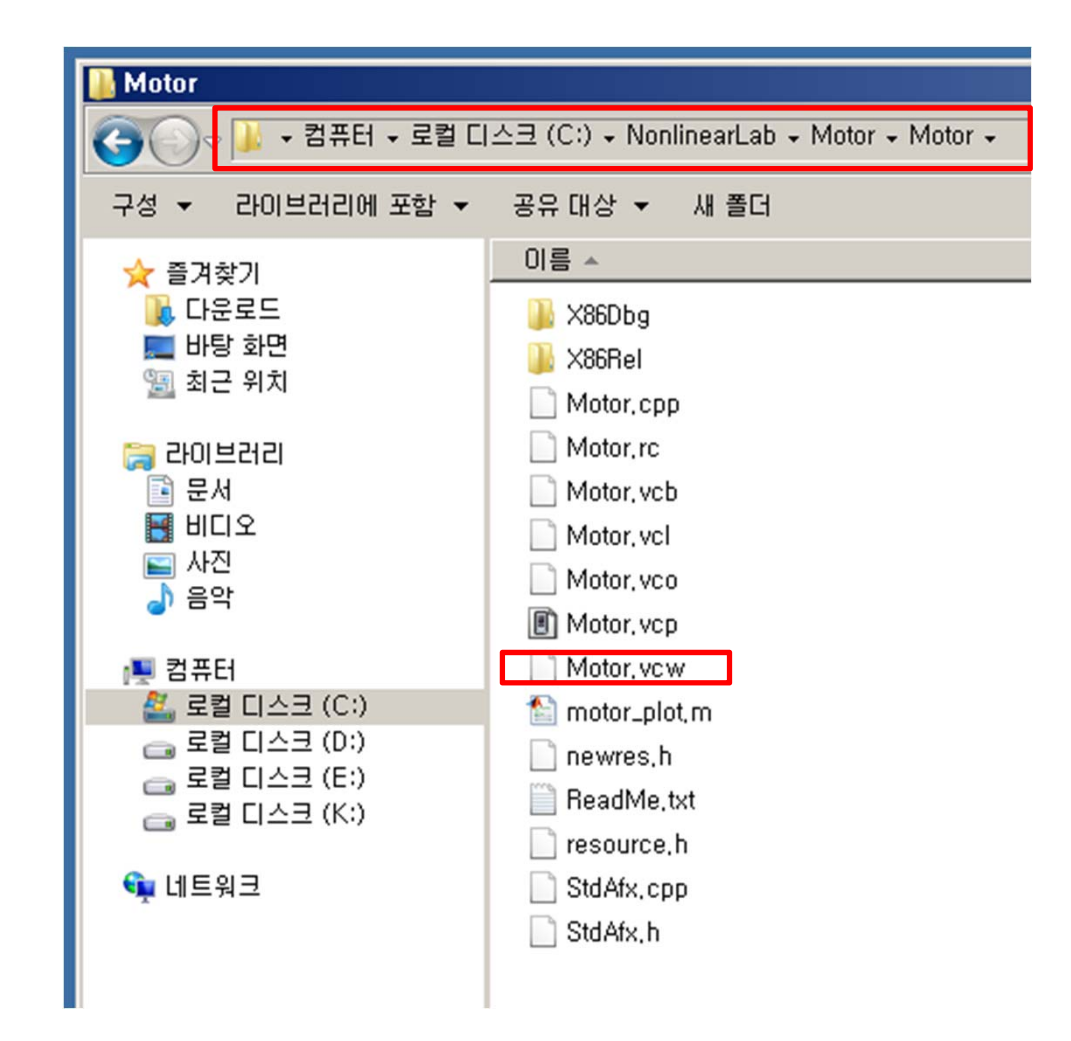

#### Open Workspace from File menu

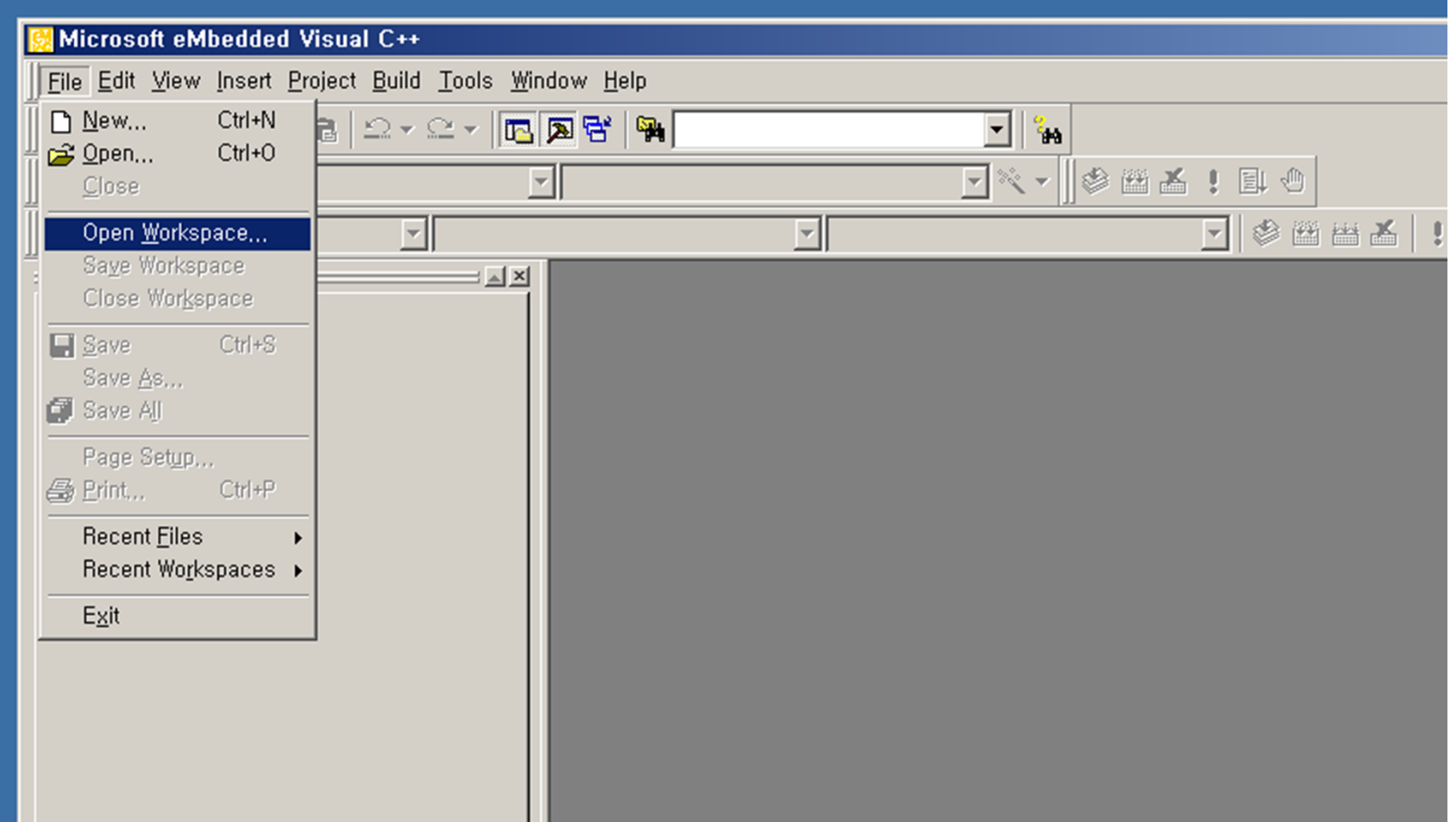

### Open Workspace

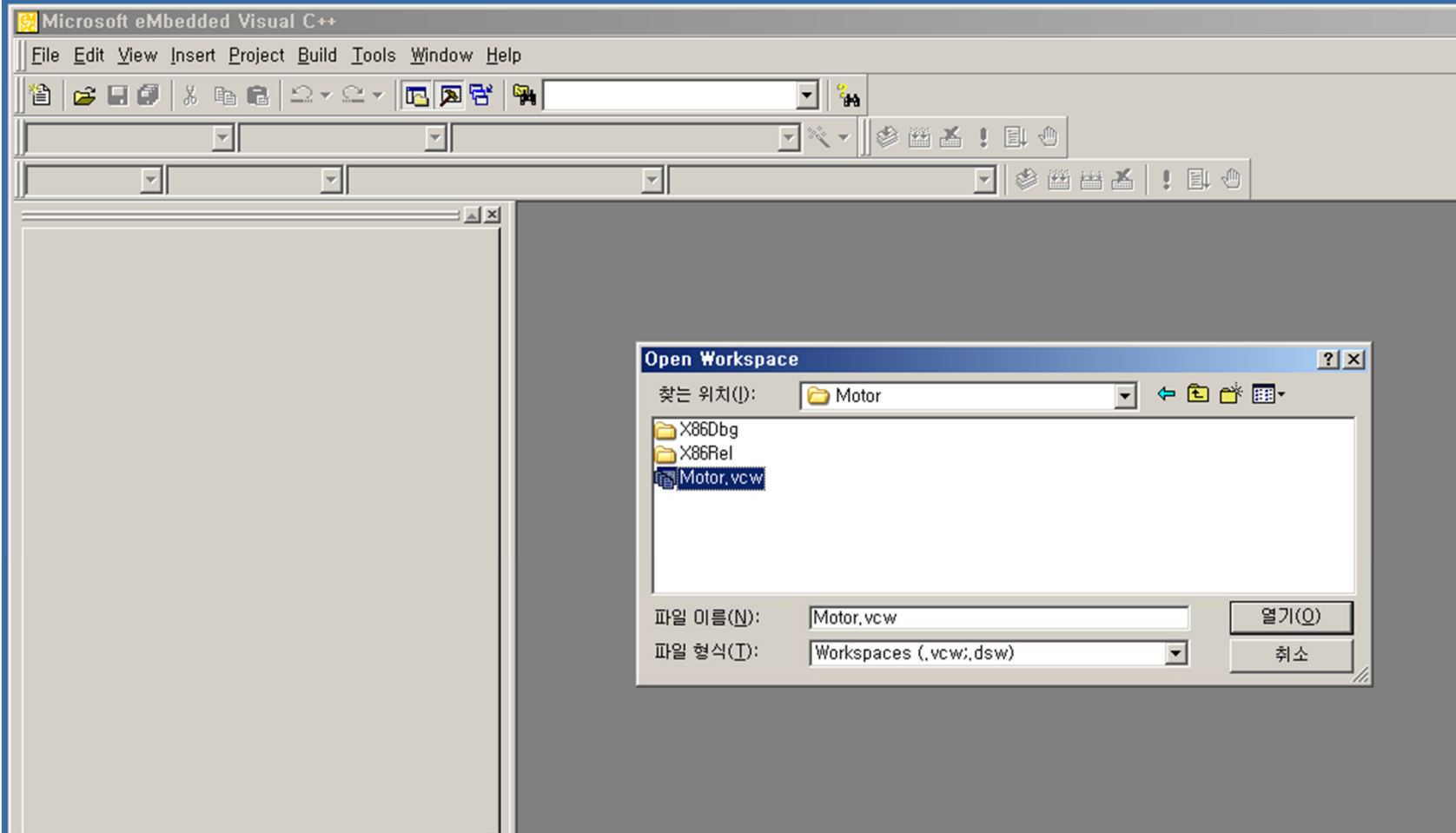

#### Press the execute button

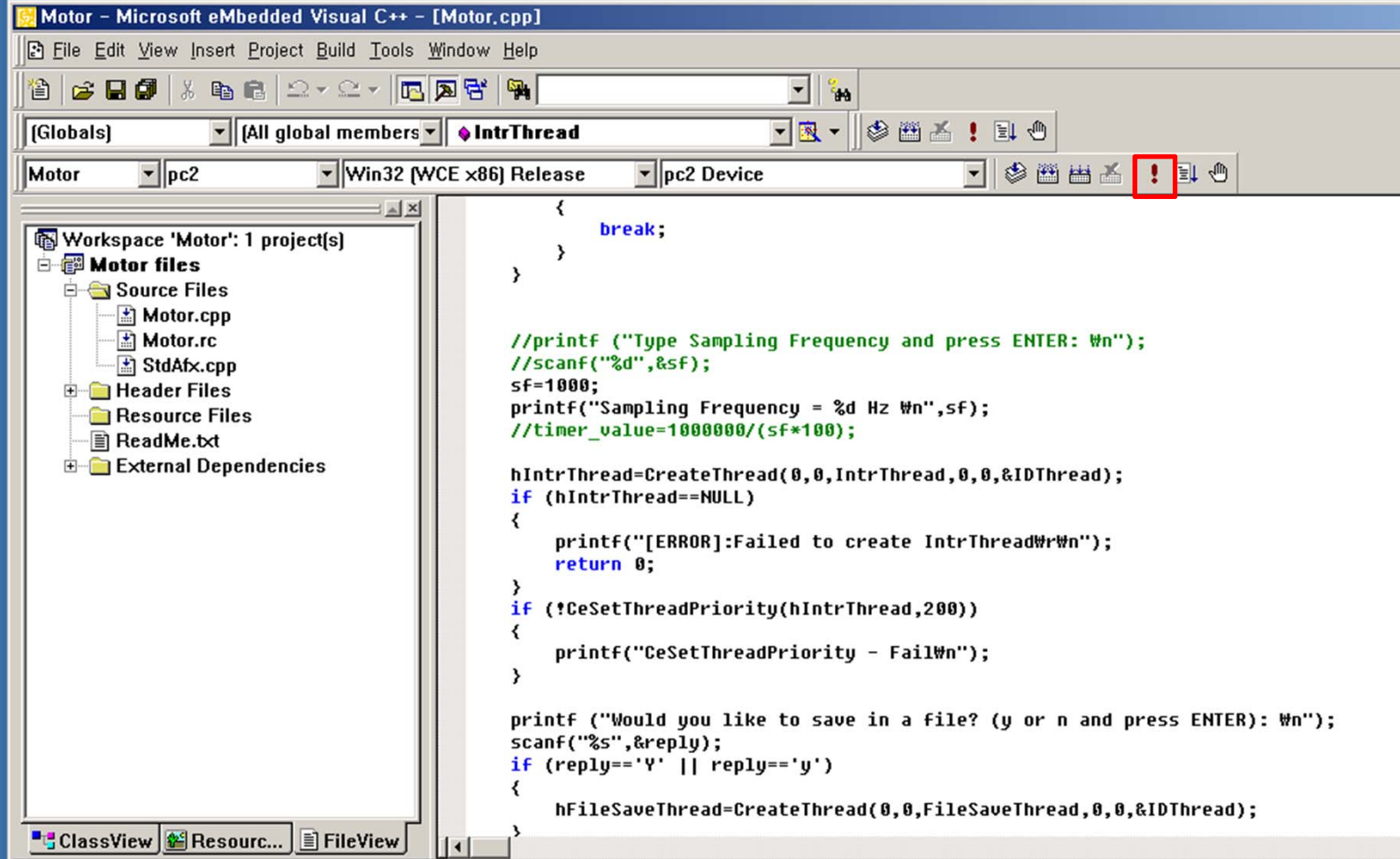

 $\frac{|\mathbf{x}|}{\sqrt{2}}$ The eVC4Help System was updated successfully

### Copy the command

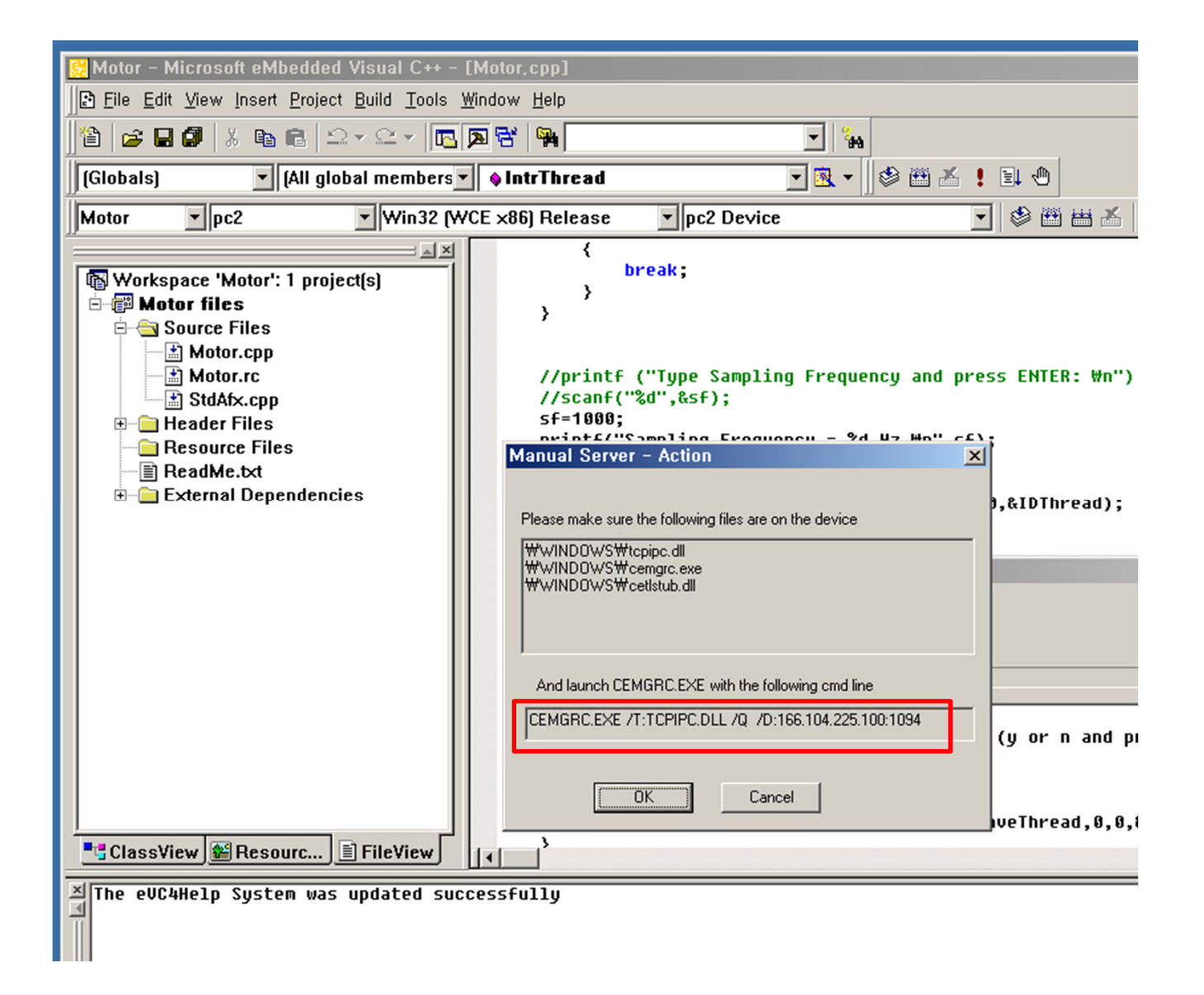

### Paste and Enter on the Hyperterminal

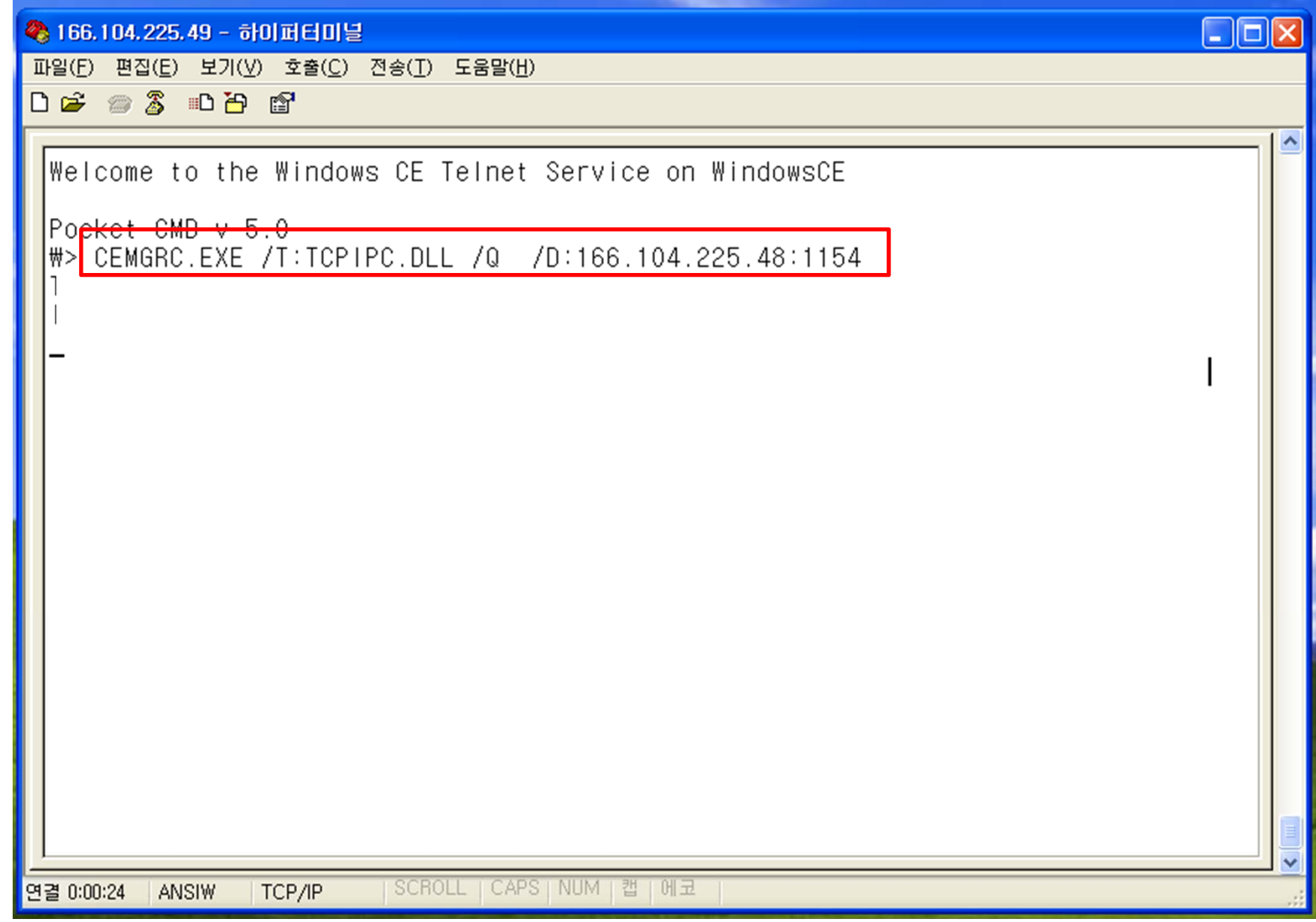
#### Then, press OK

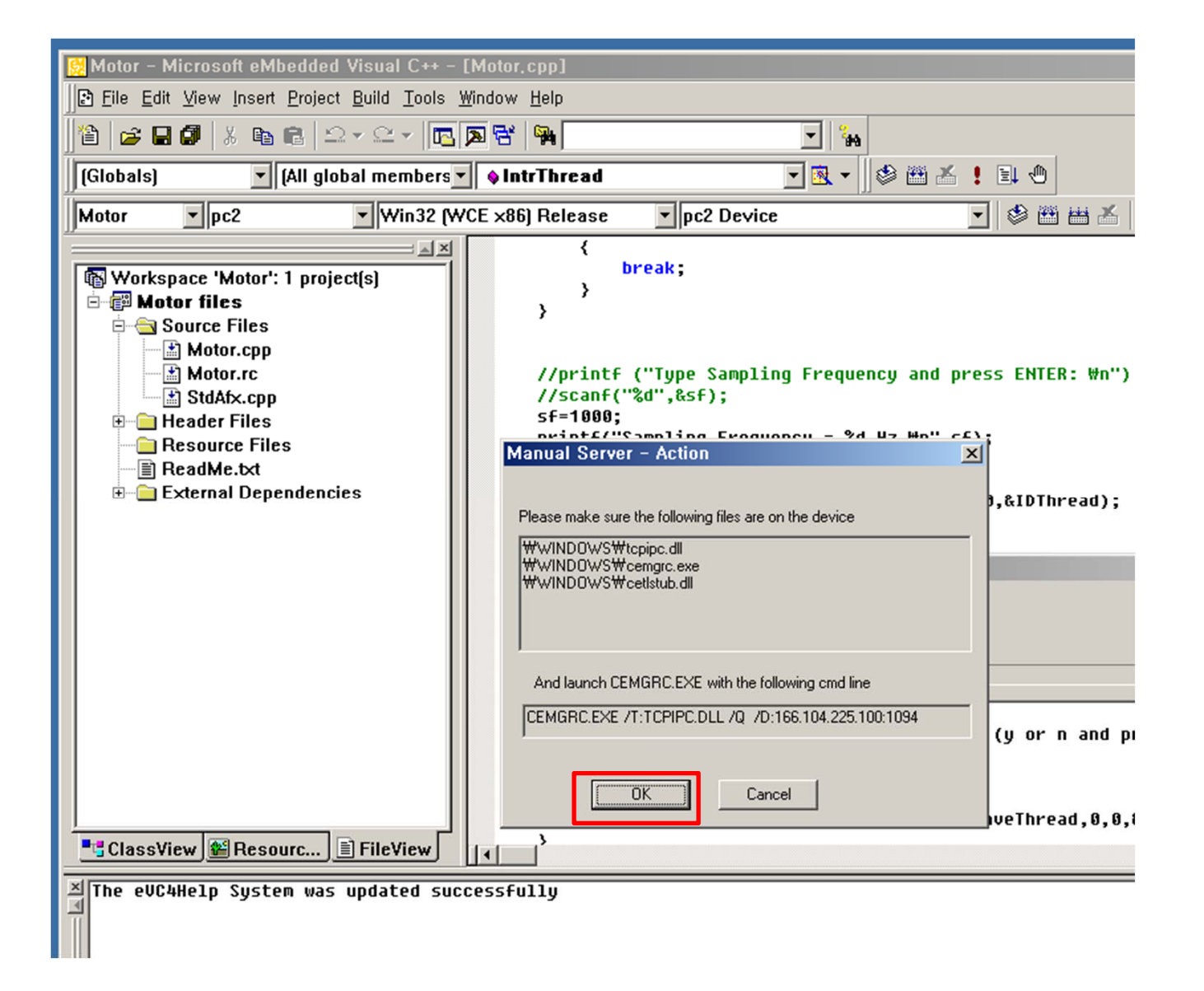

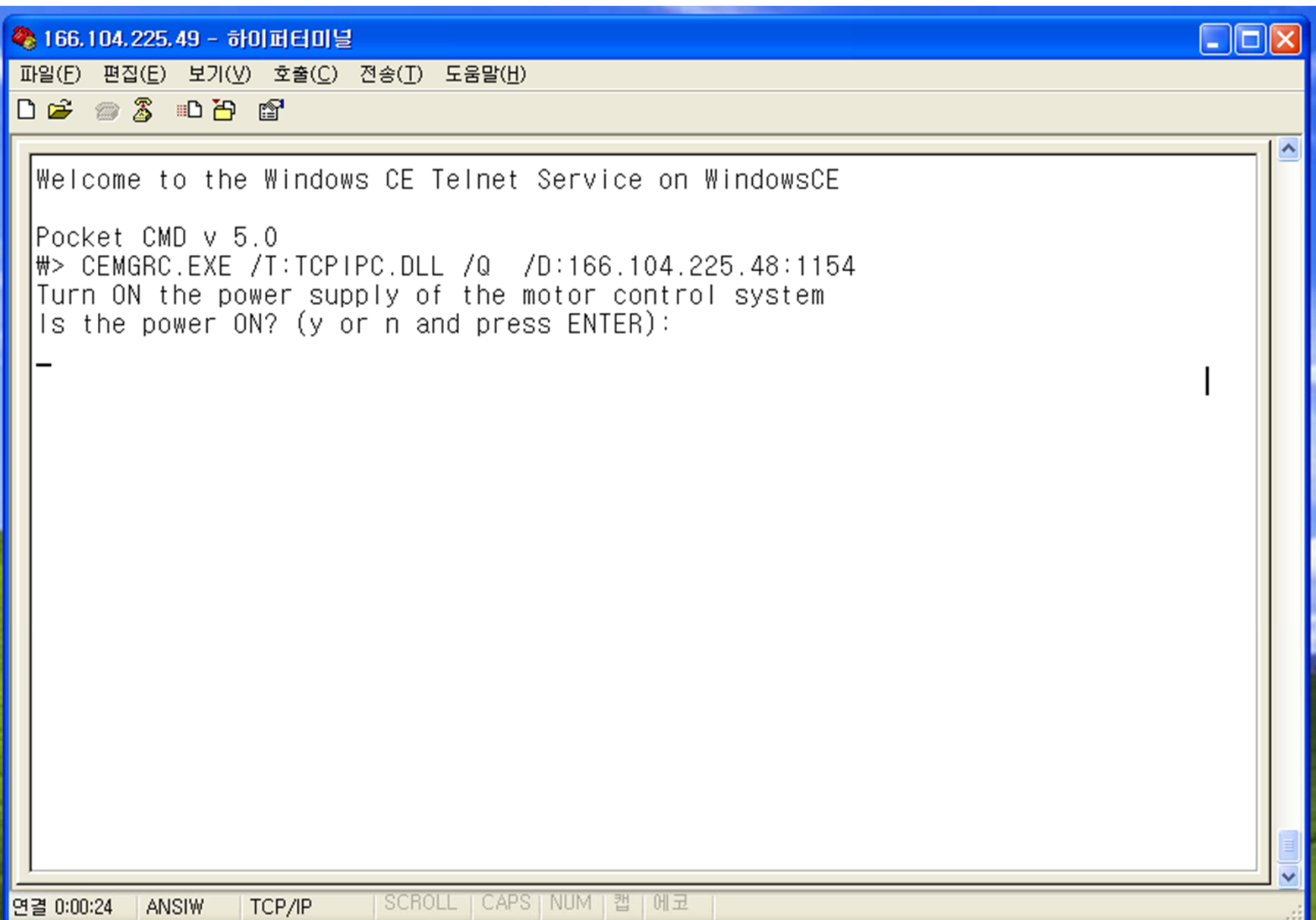

#### ◆ 166.104.225.49 - 하이퍼터미널

파일(F) 편집(E) 보기(V) 호출(C) 전송(T) 도움말(H)

**DE 23 DA 2** 

```
Welcome to the Windows CE Telnet Service on WindowsCE
Pocket CMD v 5.0
 \frac{1}{2} CEMGRC.EXE /T:TCPIPC.DLL /Q /D:166.104.225.48:1154
Turn ON the power supply of the motor control system
 Is the power ON? (y or n and press ENTER):
\sqrt{\text{Sampling Frequency}} = 1000 \text{ Hz}Interrupt Thread Initialize - Success
 Would you like to save in a file? (y or n and press ENTER):
Data Capture Started
 Data Capture Finished
                          | SCROLL | CAPS | NUM | 캡 | 메코
연결 0:01:18 | ANSIW
                TCP/IP
```
 $\Box$ ox

#### Double click data file on remote

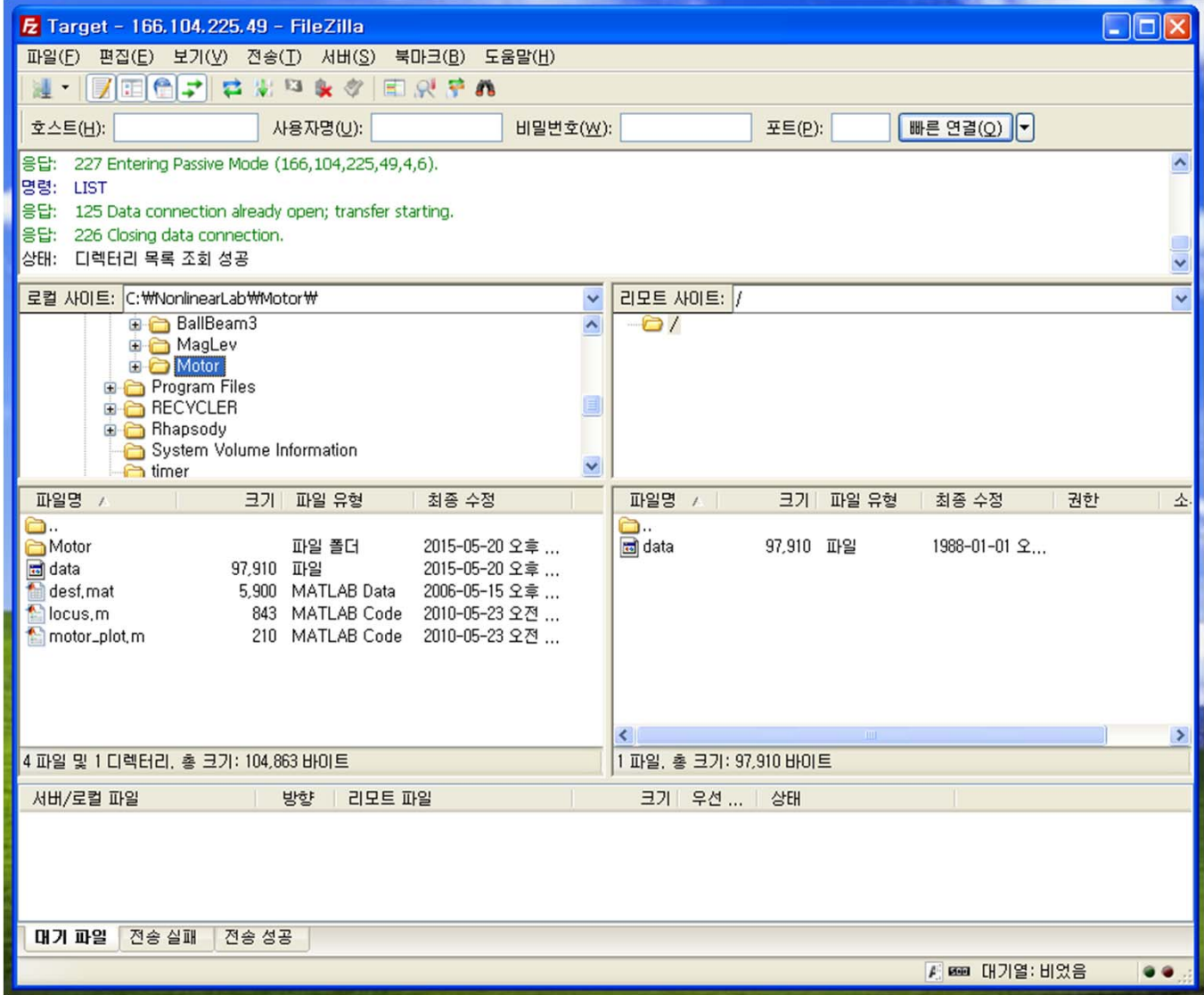

#### Overwrite the file

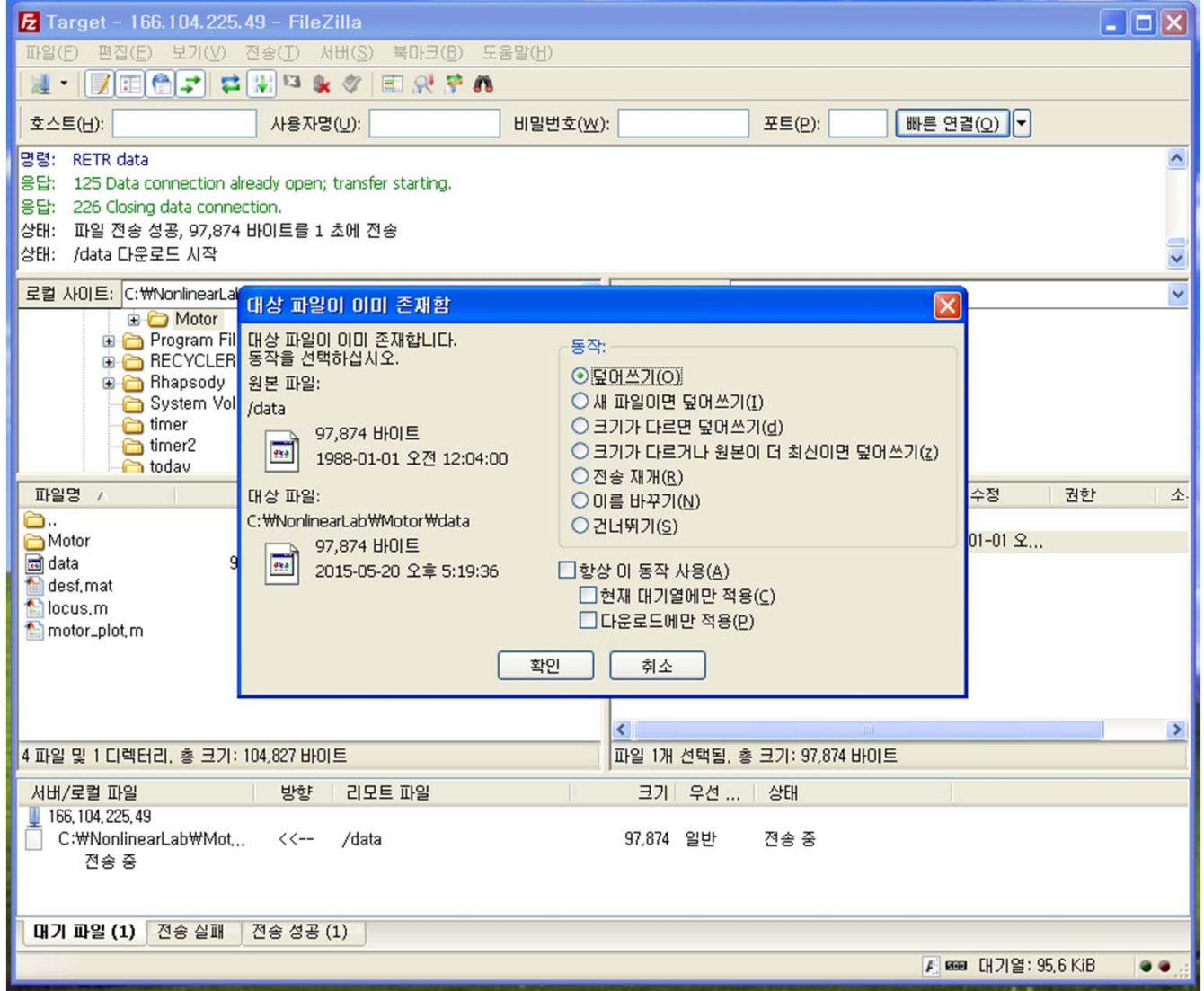

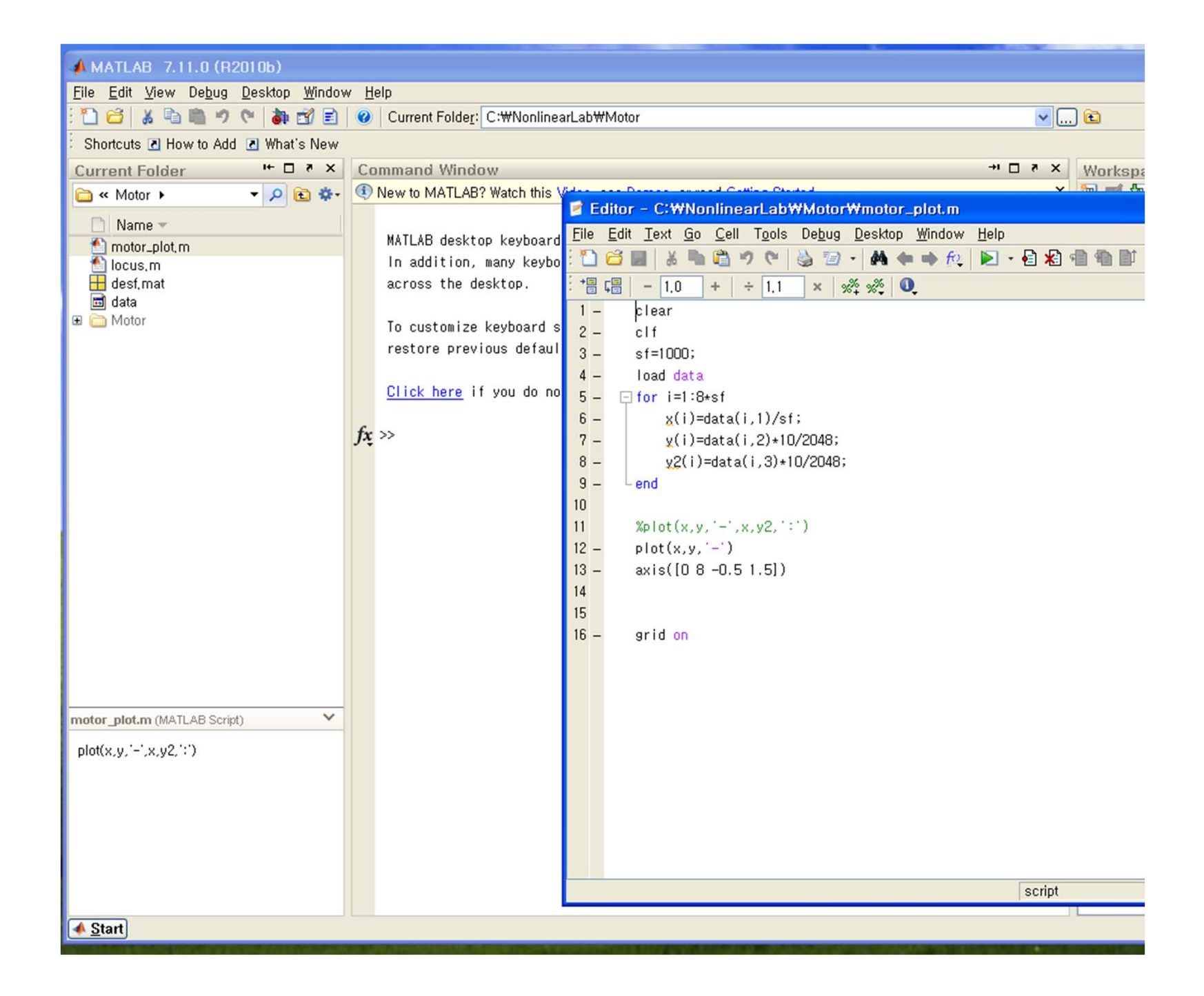

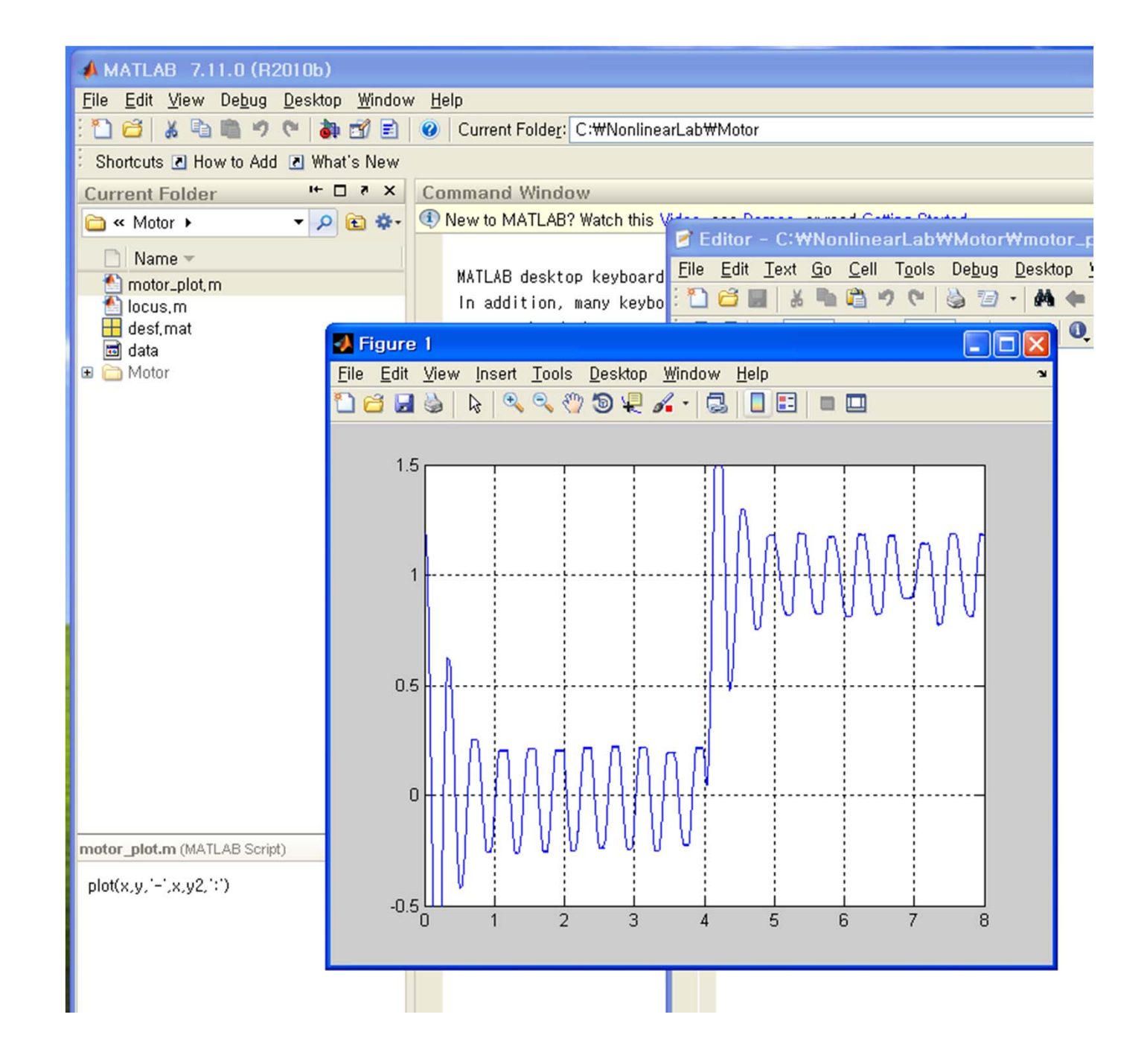

# Magnetic Levitation

# Magnetic Levitation System

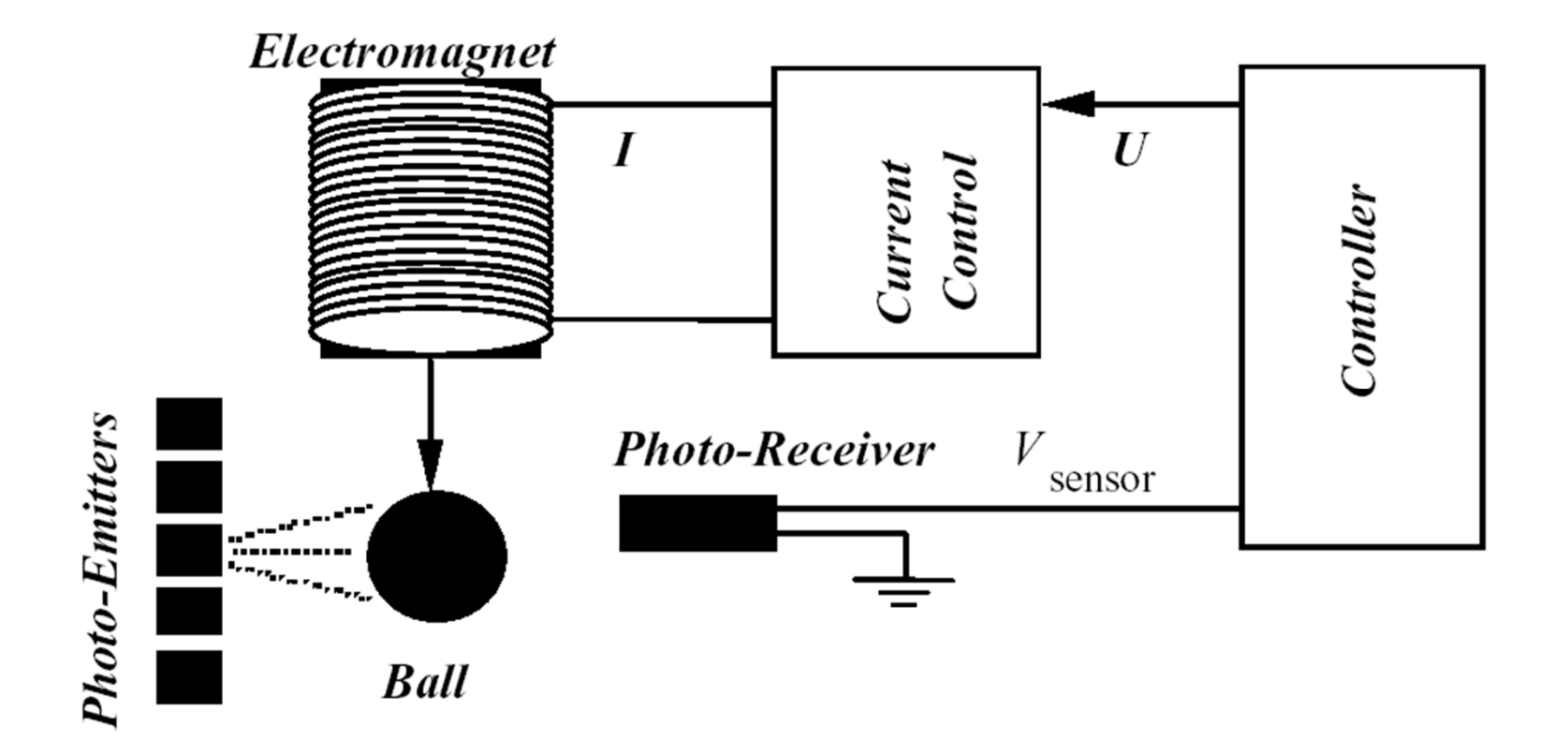

# Dynamic Equation

$$
m\ddot{x} = mg - k\frac{i^2}{x^2}
$$

$$
i = 0.15u + I_0
$$

$$
v = \gamma(x - X_0)
$$

: ball mass*m*: gravitational acceleration *g*  $\gamma$ : sensor gain

: ball position from the magnet *x*

- : input current for magnet *i*
- : sensor output *v*

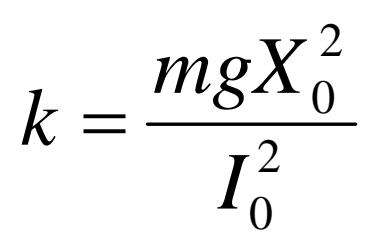

: voltage input for the current amplifier *u*

#### **State Equation**

$$
x_1 = v
$$
  

$$
x_2 = \dot{v} = \gamma \dot{x}
$$

$$
\begin{bmatrix} \dot{x}_1 \\ \dot{x}_2 \end{bmatrix} = \begin{bmatrix} f_1(x_1, x_2, u) \\ f_2(x_1, x_2, u) \end{bmatrix} = \begin{bmatrix} x_2 \\ \gamma g - \frac{\gamma k}{m} \frac{(0.15u + I_0)^2}{(x_1/\gamma + X_0)^2} \end{bmatrix}
$$

#### Lyapunov Linearization

$$
x_1 = 0, x_2 = 0, u = 0
$$

$$
\begin{bmatrix} \Delta \dot{x}_1 \\ \Delta \dot{x}_2 \end{bmatrix} = A \begin{bmatrix} \Delta x_1 \\ \Delta x_2 \end{bmatrix} + B \Delta u
$$

$$
A = \begin{bmatrix} \frac{\partial f_1}{\partial x_1} & \frac{\partial f_1}{\partial x_2} \\ \frac{\partial f_2}{\partial x_1} & \frac{\partial f_2}{\partial x_2} \end{bmatrix}_{x_1} = 0, x_2 = 0, u = 0
$$
  

$$
= \begin{bmatrix} 0 & 1 \\ \frac{2k}{m} (0.15u + I_0^2)^2 (\frac{x_1}{\gamma} + X_0)^{-3} & 0 \end{bmatrix}_{x_1} = 0, x_2 = 0, u = 0
$$
  

$$
= \begin{bmatrix} 0 & 1 \\ \frac{2g}{m} & 0 \end{bmatrix}
$$

#### Lyapunov Linearization

$$
B = \begin{bmatrix} \frac{\partial f_1}{\partial u} \\ \frac{\partial f_2}{\partial u} \end{bmatrix}_{x_1 = 0, x_2 = 0, u = 0}
$$
  
= 
$$
\begin{bmatrix} 0 \\ -\frac{0.3\gamma k}{m} \frac{(0.15u + I_0)}{(x_1/\gamma + X_0)^2} \end{bmatrix}_{x_1 = 0, x_2 = 0, u = 0} = \begin{bmatrix} 0 \\ -\frac{0.3\gamma g}{I_0} \end{bmatrix}
$$

$$
G(s) = -\frac{\eta}{s^2 - \omega_0^2} \qquad \eta = \frac{0.3\gamma g}{I_0}
$$

$$
= -\frac{1200}{s^2 - 852} \qquad \omega_0 = \sqrt{\frac{2g}{X_0}}
$$

#### Parameters

 $\gamma = 1000/3$  V/m  $g = 9.8$  m/sec<sup>2</sup>  $I_0 = 0.817 A$  $X_0 = 23/1000$  m  $m = 21/1000$  Kg

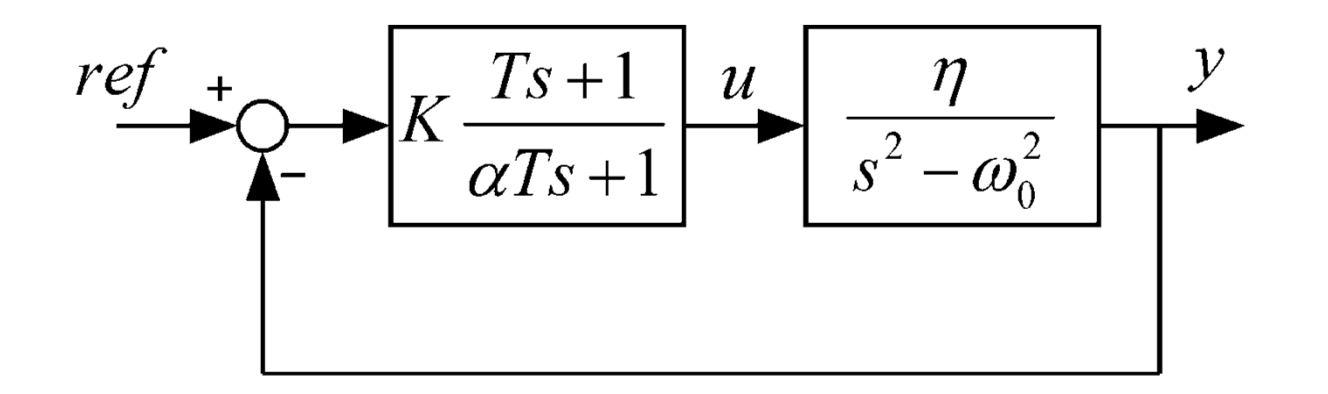

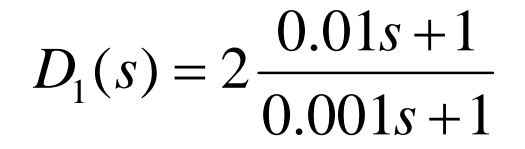

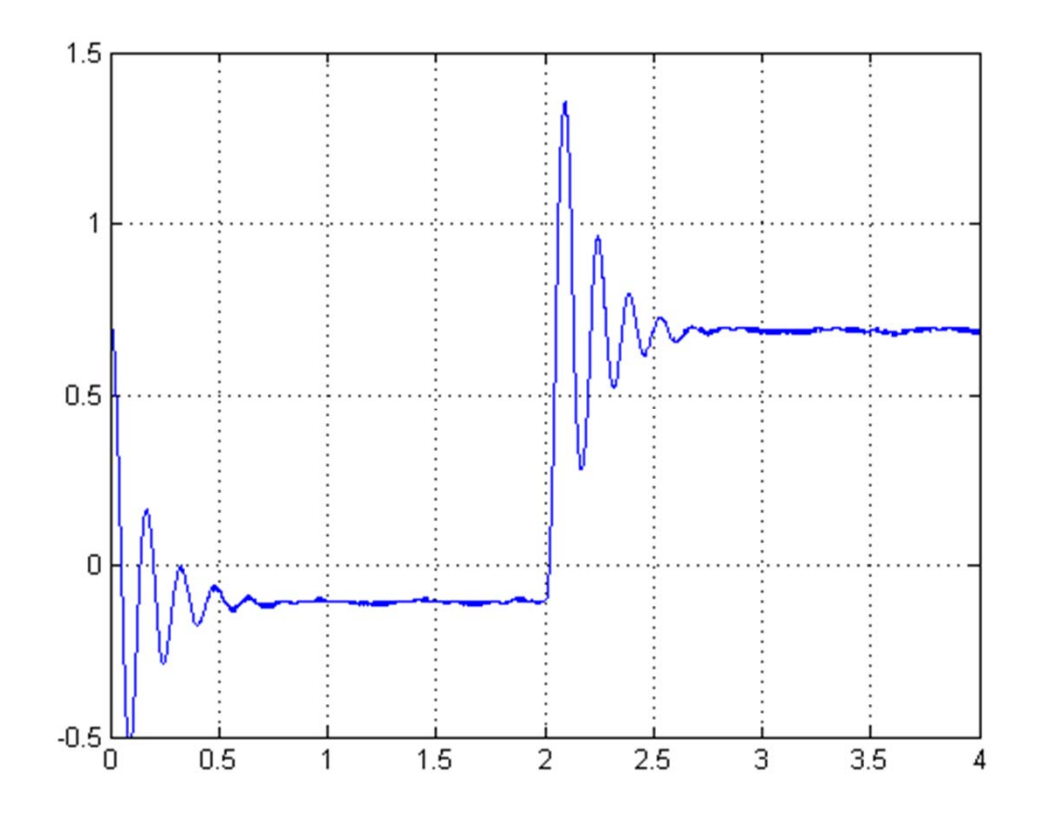

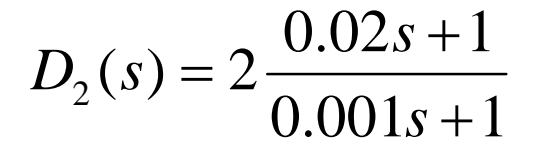

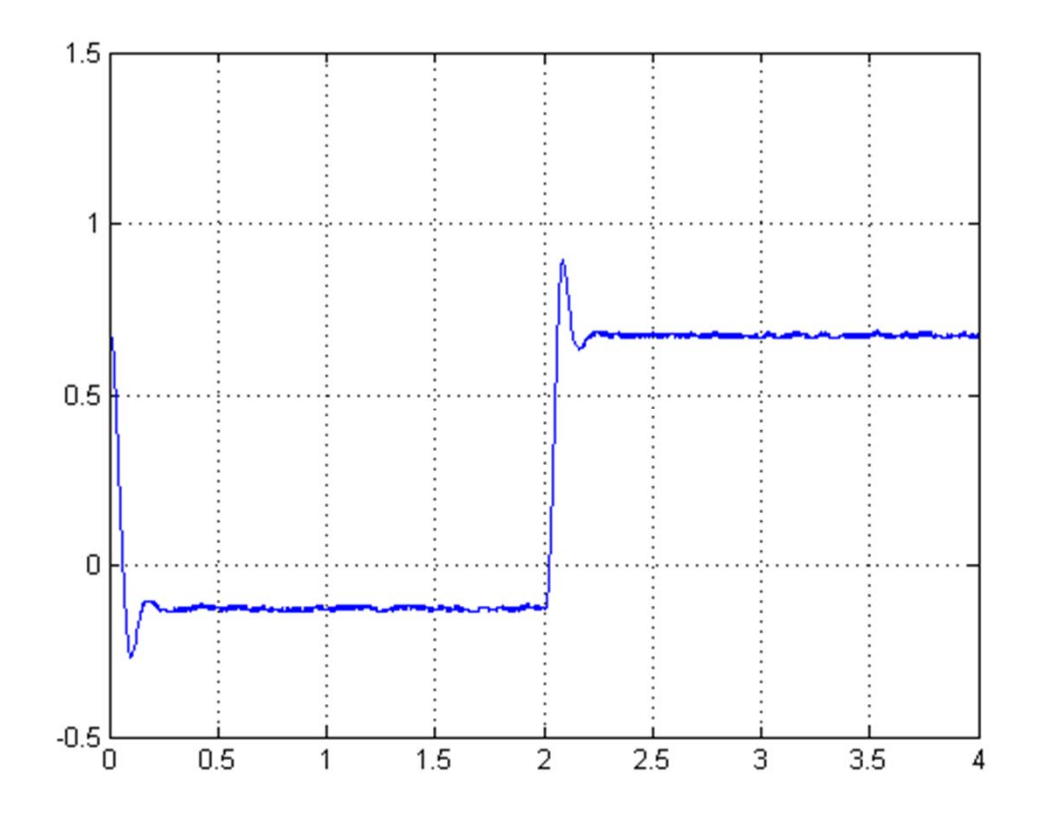

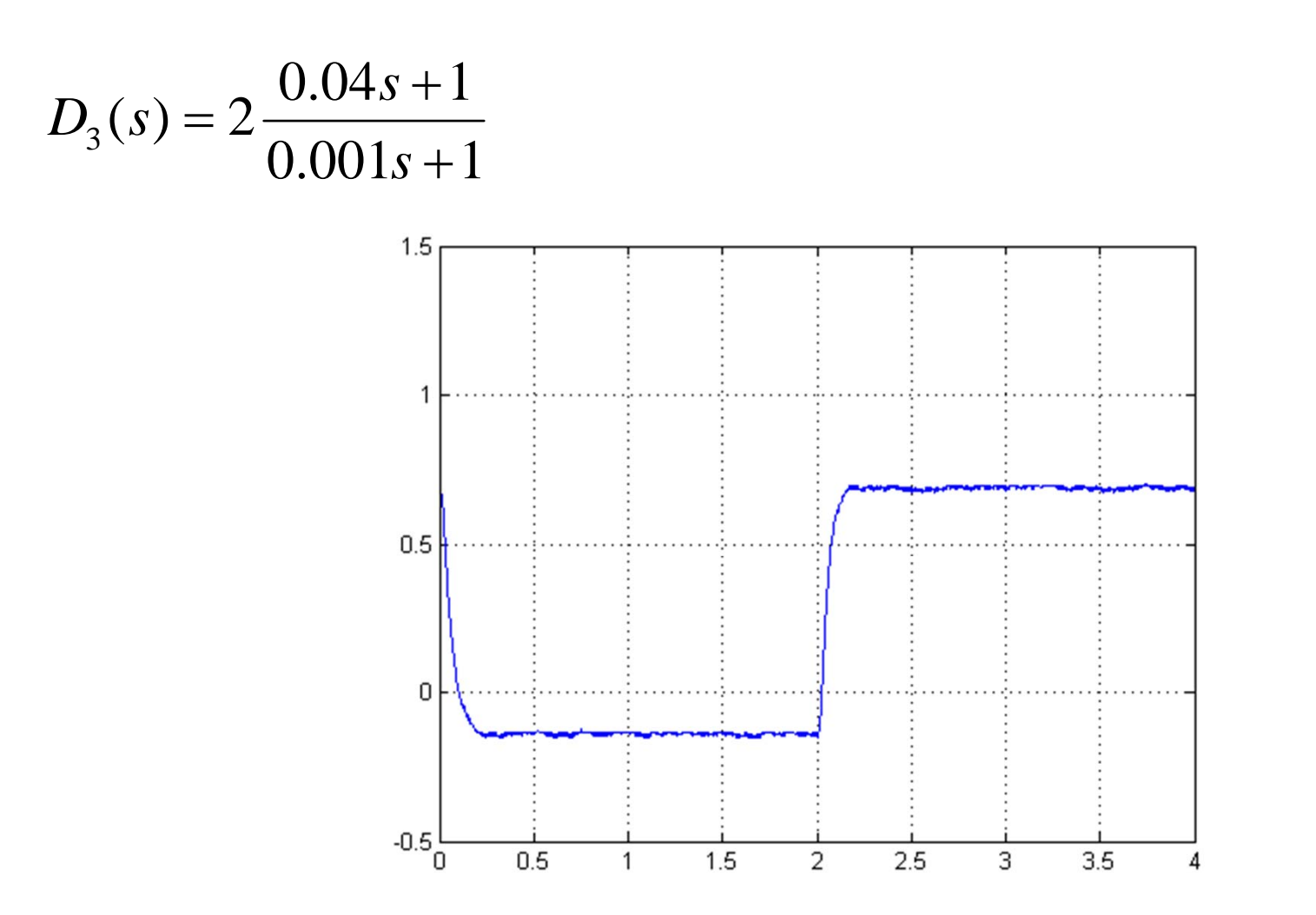

$$
\begin{bmatrix} \dot{x}_1 \\ \dot{x}_2 \end{bmatrix} = \begin{bmatrix} f_1(x_1, x_2, u) \\ f_2(x_1, x_2, u) \end{bmatrix} = \begin{bmatrix} x_2 \\ \gamma g - \frac{\gamma k}{m} \frac{(0.15u + I_0)^2}{(x_1/\gamma + X_0)^2} \end{bmatrix}
$$
  
\n
$$
w = \gamma g - \frac{\gamma k}{m} \frac{(0.15u + I_0)^2}{(x_1/\gamma + X_0)^2}
$$
  
\n
$$
\begin{bmatrix} \dot{x}_1 \\ \dot{x}_2 \end{bmatrix} = \begin{bmatrix} x_2 \\ w \end{bmatrix}
$$
  
\n
$$
w = k_1 (ref - x_1) - k_2 x_2
$$
  
\n
$$
u = \left( \sqrt{(\gamma g - w)m(x_1/\gamma + X_0)^2 / (\gamma k)} - I_0 \right) / 0.15
$$

 $Poles: -20 \pm j50$ 

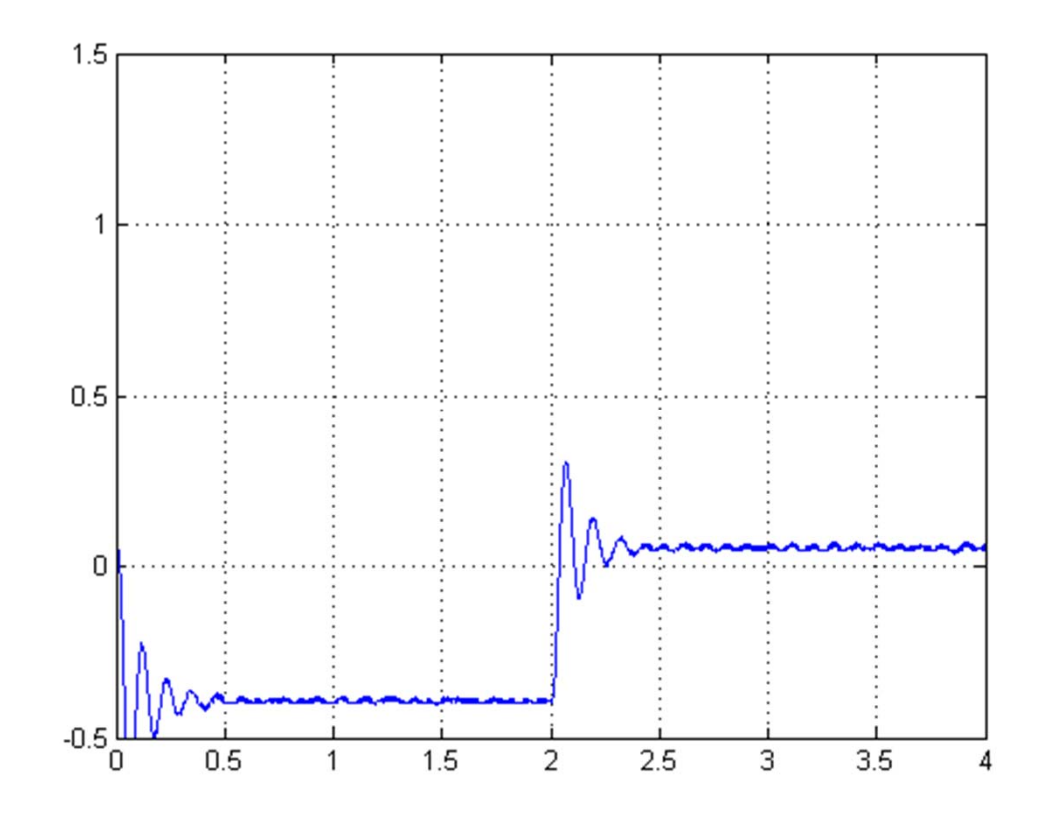

 $Poles: -50, -50$ 

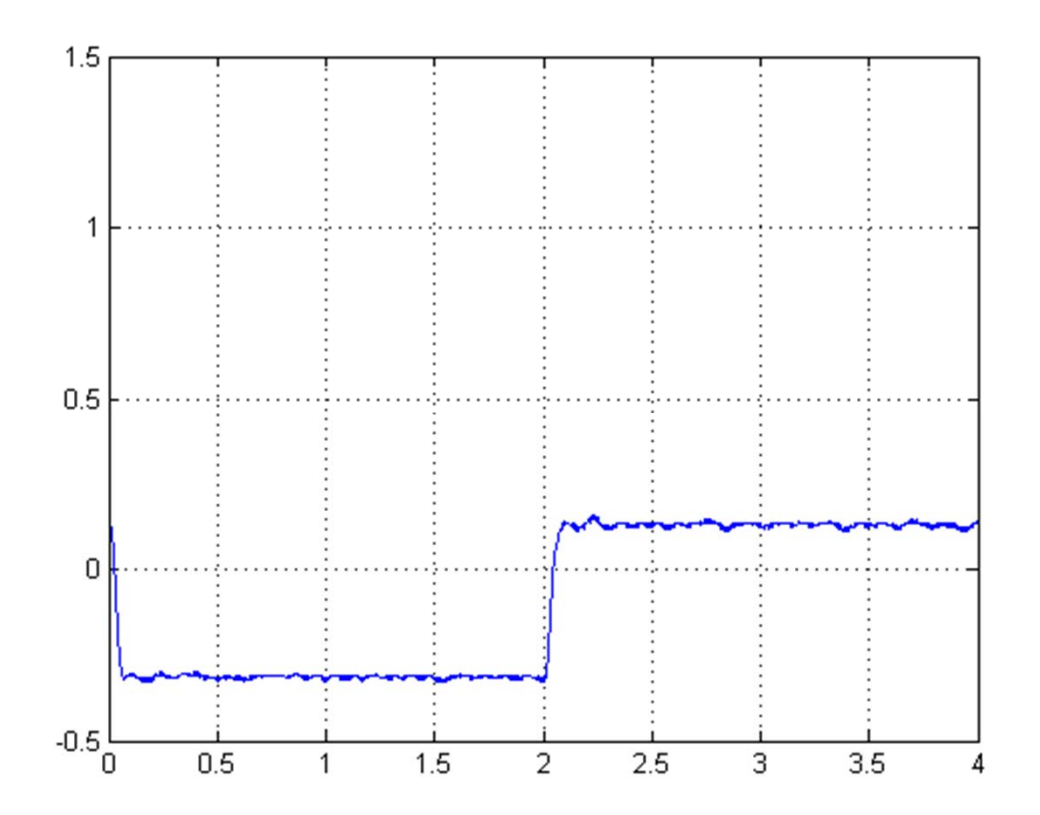

- • Lead compensator에 대한 제어기를 실 행하여 응답을 관찰하시오.
- •• 세가지 lead compensator에 대해서, Bode plot을 그리고, step response의 simulation을 실행하여, phase margin 의 변화에 따라서 응답이 어떻게 달라지는 지 관찰하시오. 또한 simulation과 실험 결과를 비교해 보시오.

- • Observe the step responses with lead compensators.
- • For the three lead compensators, plot Bode plots and step response simulations. Discuss how the phase margins affects the transients of responses. Also compare the step response simulations with the experiments.

• Input-output linearization method를 이용 한 제어기를 주어진 소스 코드를 활용하여 구 현하시오. Linear controller는 closed-loop pole이 다음과 같은 state feedback controller로 구성하시오.

> *Poles* :  $-20 \pm j50$  $Poles: -50, -50$

• Implement the state feedback controller using the input-output linearization method. The closed-loop poles of the linear state feedback controller are as follows:

> *Poles* :  $-20 \pm j50$  $Poles: -50, -50$

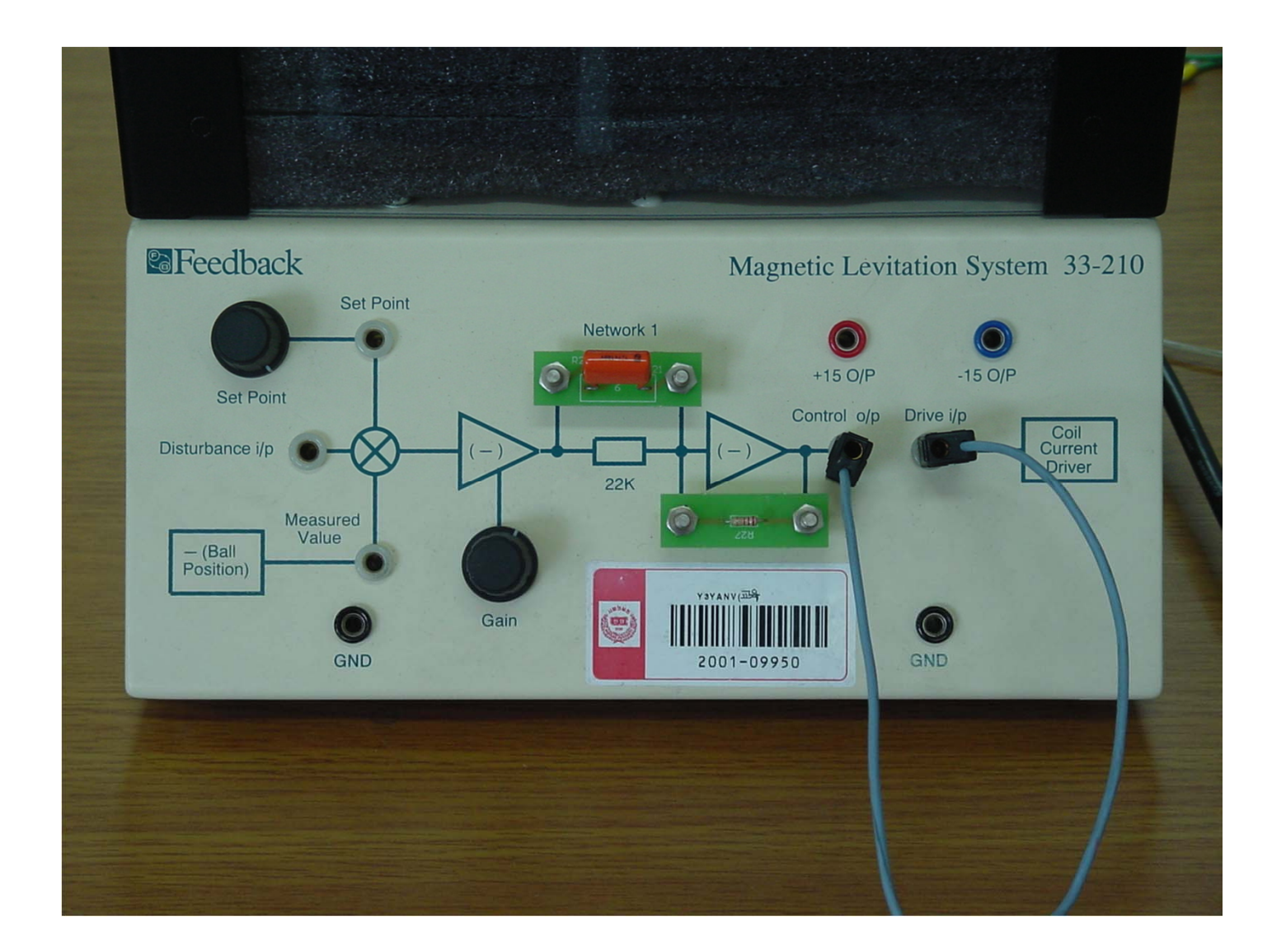

#### Ball & Beam

#### IEEE Transactions on Automatic Control, March 1992

#### Nonlinear Control Via Approximate Input-Output Linearization: The Ball and Beam Example

John Hauser, Shankar Sastry, and Petar Kokotović

*Abstract*—We study approximate input-output linearization of nonlinear systems which fail to have a well defined relative degree. For such systems, we provide a method for constructing approximate systems that are input-output linearizable. The analysis presented in this note is motivated through its application to a common undergraduate control laboratory experiment—the ball and beam system—where it is shown to be more effective for trajectory tracking than the standard Jacobian linearization.

# Ball & Beamτ  $\theta$

Fig. 1. The ball and beam system.

$$
0 = \left(\frac{J_b}{R^2} + M\right)\ddot{r} + MG\sin\theta - Mr\dot{\theta}^2
$$

$$
\tau = \left(Mr^2 + J + J_b\right)\ddot{\theta} + 2Mr\dot{r}\dot{\theta} + MGr\cos\theta
$$

#### State Equation  $B = \frac{M}{\left(\frac{J_b}{R^2}+M\right)}$  $=\frac{J_b}{\left(\frac{J_b}{R^2}+M\right)}$ *b* 2  $\begin{bmatrix} \dot{x}_1 \\ \dot{x}_2 \\ \dot{x}_3 \\ \dot{x}_4 \end{bmatrix} = \begin{bmatrix} x_2 \\ B(x_1x_4^2 - G\sin x_3) \\ x_4 \\ 0 \end{bmatrix} + \begin{bmatrix} 0 \\ 0 \\ 0 \\ 1 \end{bmatrix} u$  $g(x)$  $f(x)$  $y = x_1$  $h(x)$ where  $x = (x_1, x_2, x_3, x_4)^T := (r, \dot{r}, \theta, \dot{\theta})^T$  and  $y = h(x) := r$ .

 $\bullet$ 

$$
y = x_1,
$$
  
\n
$$
\dot{y} = x_2,
$$
  
\n
$$
\ddot{y} = Bx_1x_4^2 - BG \sin x_3,
$$
  
\n
$$
y^{(3)} = Bx_2x_4^2 - BGx_4 \cos x_3 + 2Bx_1x_4u
$$
  
\n
$$
\frac{b(x)}{b(x)}
$$
  
\n
$$
u = (-b(x) + v)/a(x)
$$
  
\n
$$
y^{(3)} = v.
$$

•Relative degree is not well defined!

#### Input-State Linearization

**•** Integrability condition is not satisfied.

$$
\text{span}\left\{g, ad_f g, \cdots, ad_f^{n-2} g\right\} \tag{2.5}
$$

since  $[g, ad_f^2 g] = (2 Bx_1 - 2Bx_2 \ 0 \ 0)^T$  does not lie in (2.5). Here  $ad_f^ig$  denotes the iterated *Lie bracket*  $[f, \dots [f, g] \dots]$ . Thus, it is not possible to fully linearize the ball and beam system.

Approximate Input-Output

\nLet 
$$
\xi_1 = \phi_1(x) = h(x)
$$
.

\n $\dot{\xi}_1 = \frac{x_2}{\sqrt{2}}$ 

\n $\dot{\xi}_2 = -BG \sin x_2 + Bx_1x_2^2$ 

\n $\dot{\xi}_3 = -BG \sin x_2 + Bx_1x_2^2$ 

$$
\dot{\xi}_2 = -BG \sin x_3 + Bx_1x_4^2
$$
\n
$$
\dot{\xi}_2 = \xi_3 + \psi_2(x)
$$
\n
$$
\dot{\xi}_3 = -BGx_4 \cos x_3
$$
\n
$$
\frac{\dot{\xi}_3 = \phi_3(x)}{\phi_4(x)}
$$
\n
$$
\frac{\dot{\xi}_3 = \phi_3(x)}{\phi_4(x)}
$$
\n
$$
\frac{\dot{\xi}_4 = b(x) + a(x)u}{\phi_4(x)}
$$
\n
$$
\frac{\dot{\xi}_4 = BCx_4^2 \sin x_3 + (-BG \cos x_3)u}{\phi_4(x)}
$$
\n
$$
\frac{\dot{\xi}_4 = \phi_4(x)}{\phi_4(x)}
$$
\n(3.2)

 $(3.2)$ 

#### Approximate Input-Output Linearization: 2Let  $\xi_1 = \phi_1(x) = h(x)$ .

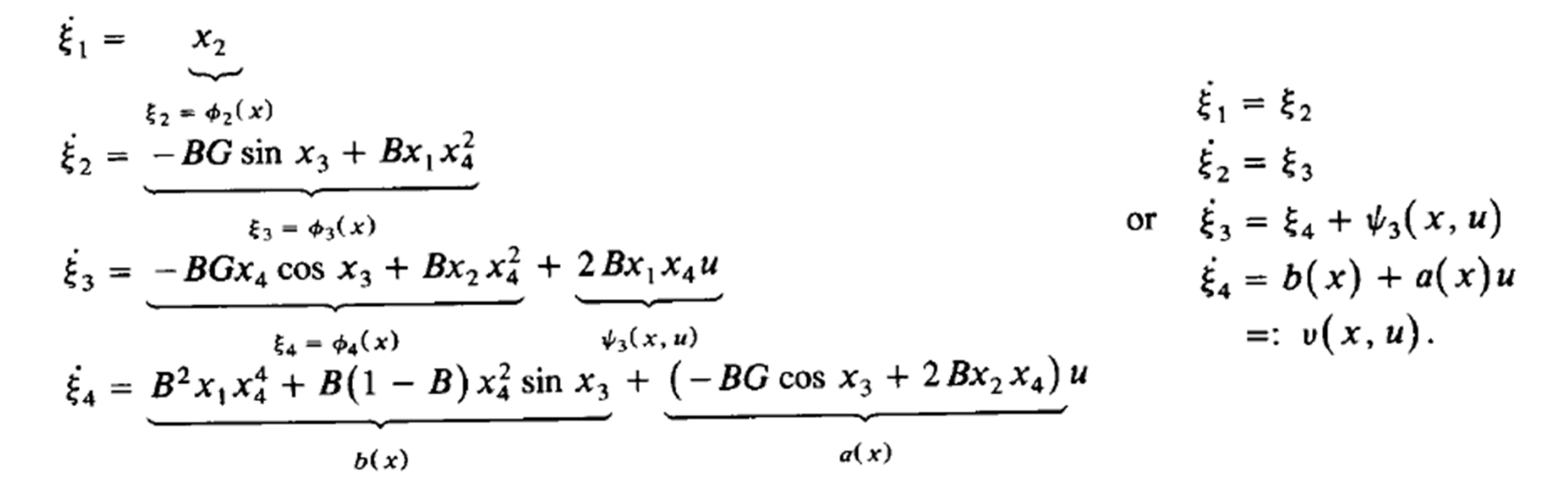

$$
v = y_d^{(4)}(t) + \alpha_3 (y_d^{(3)}(t) - \phi_4(x)) + \alpha_2 (\ddot{y}_d(t) - \phi_3(x))
$$
  
+ 
$$
\alpha_1 (\dot{y}_d(t) - \phi_2(x)) + \alpha_0 (y_d(t) - \phi_1(x))
$$
 (3.1)

#### Ball & Beam

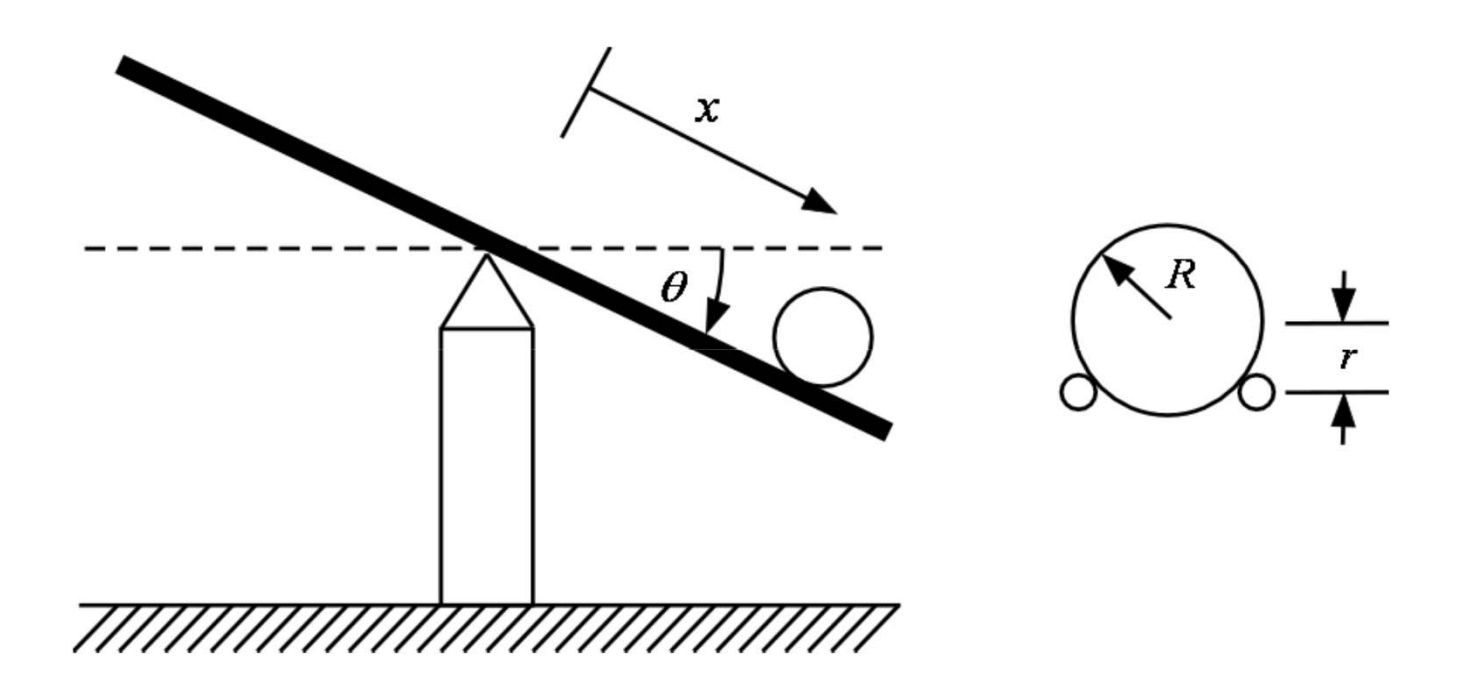

## Dynamic Equation

$$
\left(m + \frac{I_b}{r^2}\right)\ddot{x} + \left(\frac{I_b}{r^2}\right)\ddot{\theta} - mx\dot{\theta}^2 = mg\sin\theta
$$
  
Assume  $\dot{\theta} \approx 0, \ddot{\theta} \approx 0$ ,  $\sin\theta \approx \theta$   

$$
\left(m + \frac{I_b}{r^2}\right)\ddot{x} = mg\theta, I_b = \frac{2}{5}mR^2
$$
  

$$
\frac{X(s)}{\Theta(s)} = \frac{mg}{\left(m + \frac{I_b}{r^2}\right)s^2} = \frac{g}{\left(1 + \frac{2}{5}\frac{R^2}{r^2}\right)s^2}
$$
# Control System

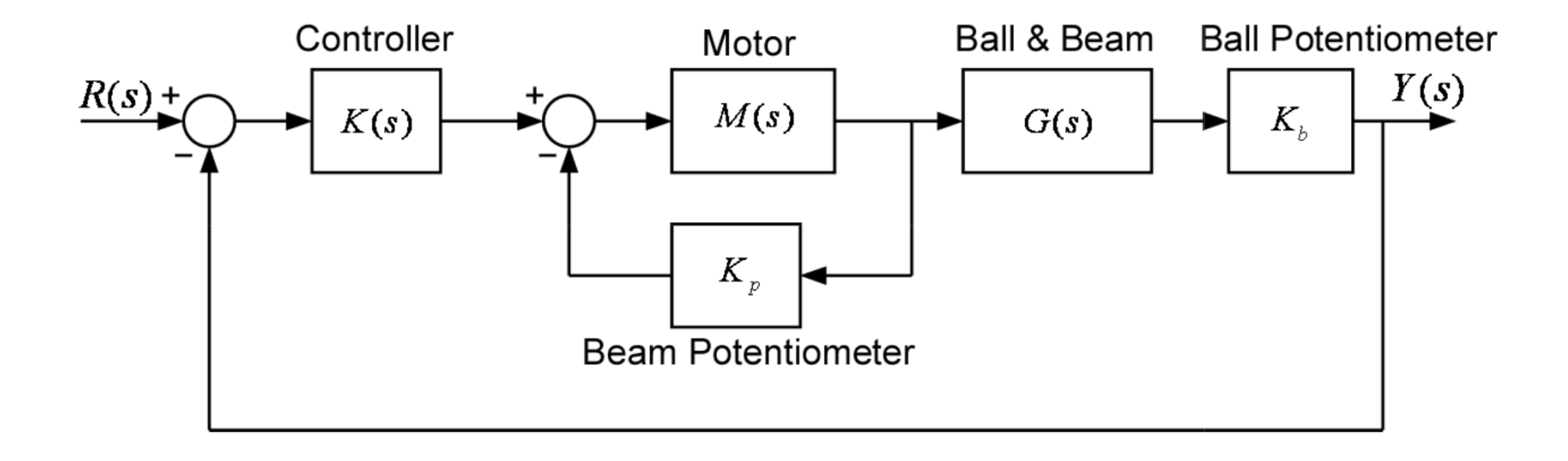

$$
\frac{M(s)}{1+K_pM(s)} \approx \frac{M(0)}{1+K_pM(0)}
$$

# Exercise

- Try with PD controller.
- Design and implement two different lead compensator with K=1 and phase margin=30~50 degrees.
- Compare experimental results with simulations.

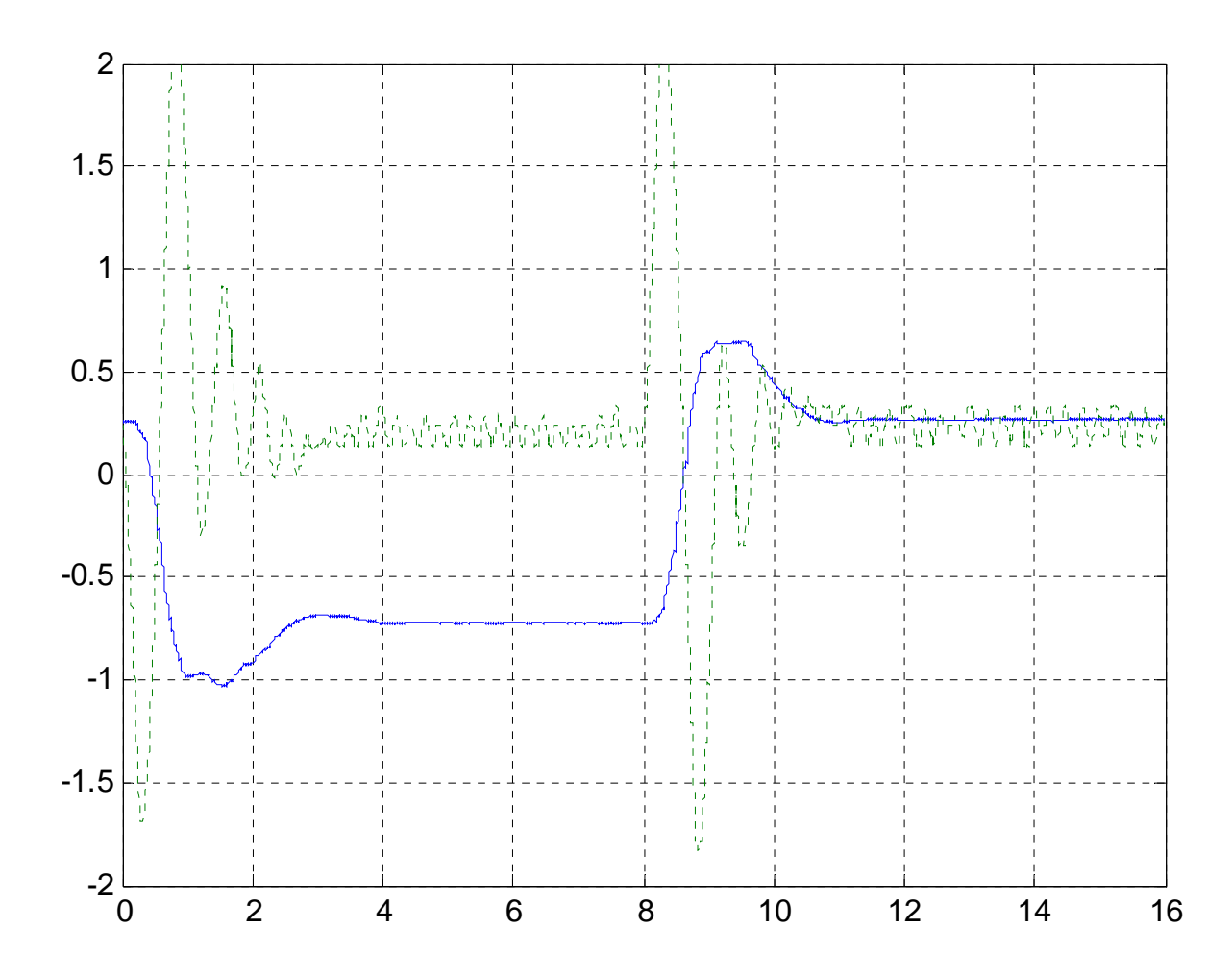

### PD 제어기의 설계

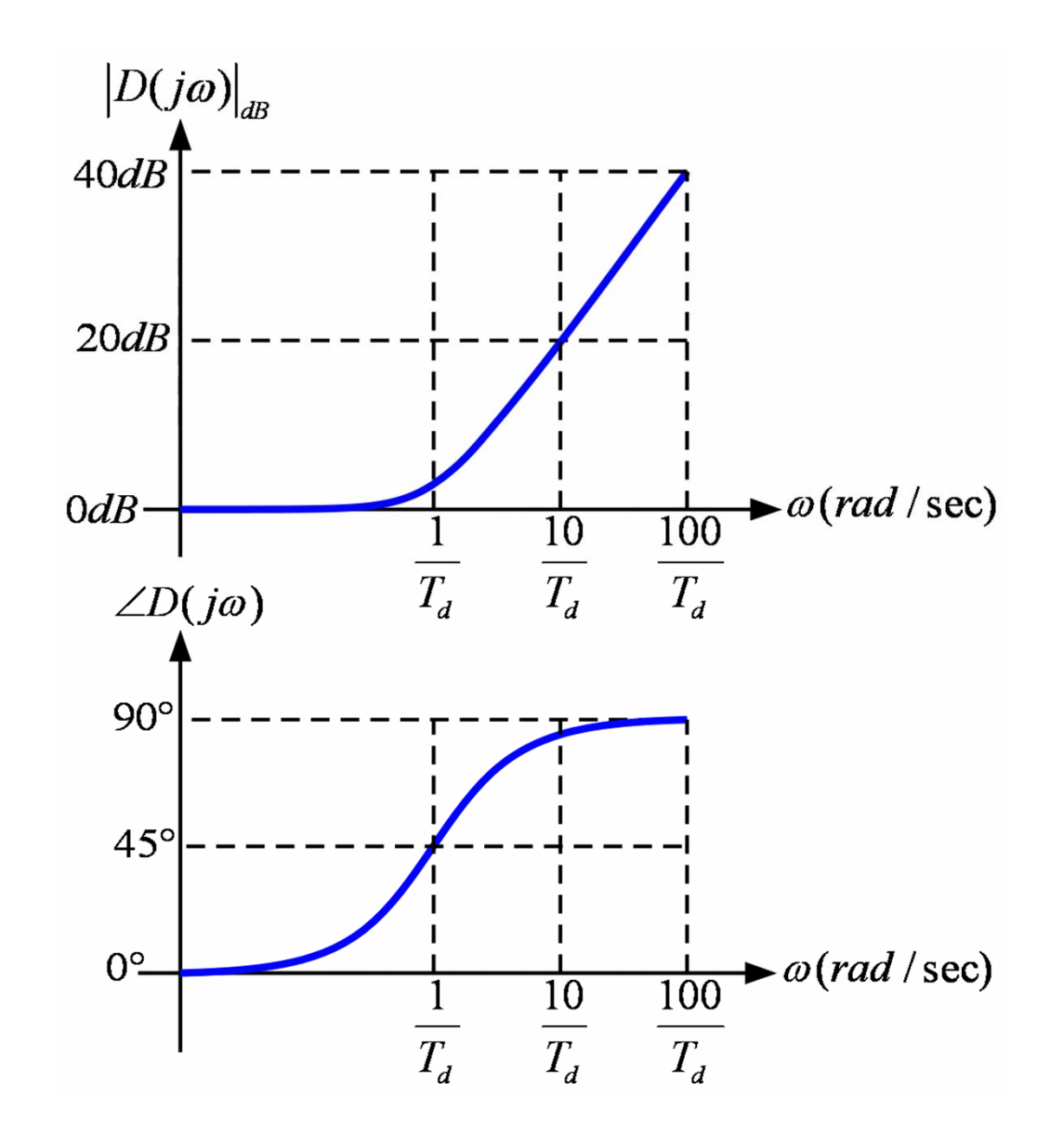

 $D(s) = K(1 + T_d s)$ 

$$
G(s) = \frac{1}{s(s+1)}
$$

$$
K_{v} = \lim_{s \to 0} s \frac{K}{s(s+1)} = K
$$

$$
e_{ss} = \frac{1}{K_v} = \frac{1}{K}
$$

$$
D(s) = 100(1+0.1s)
$$

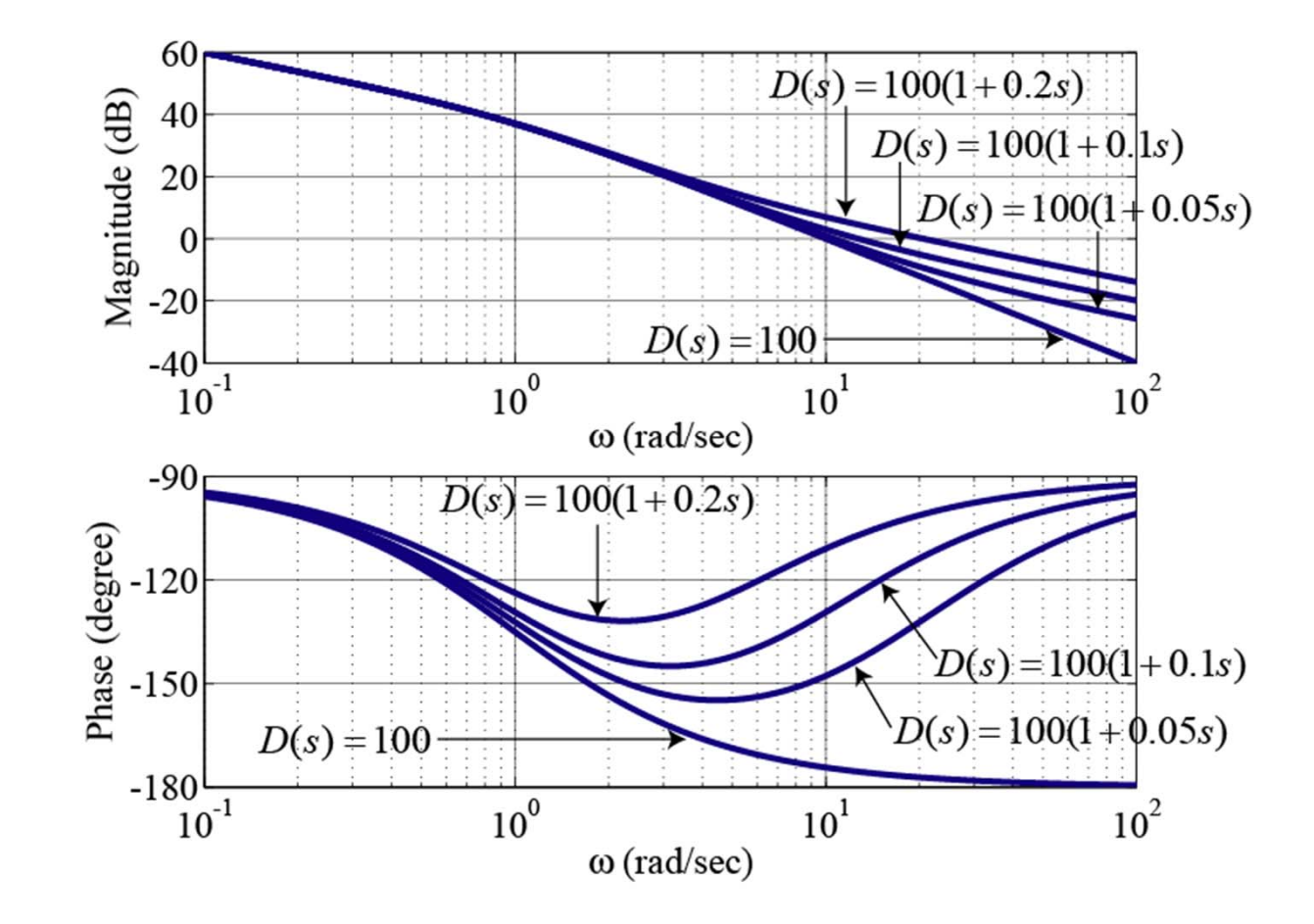

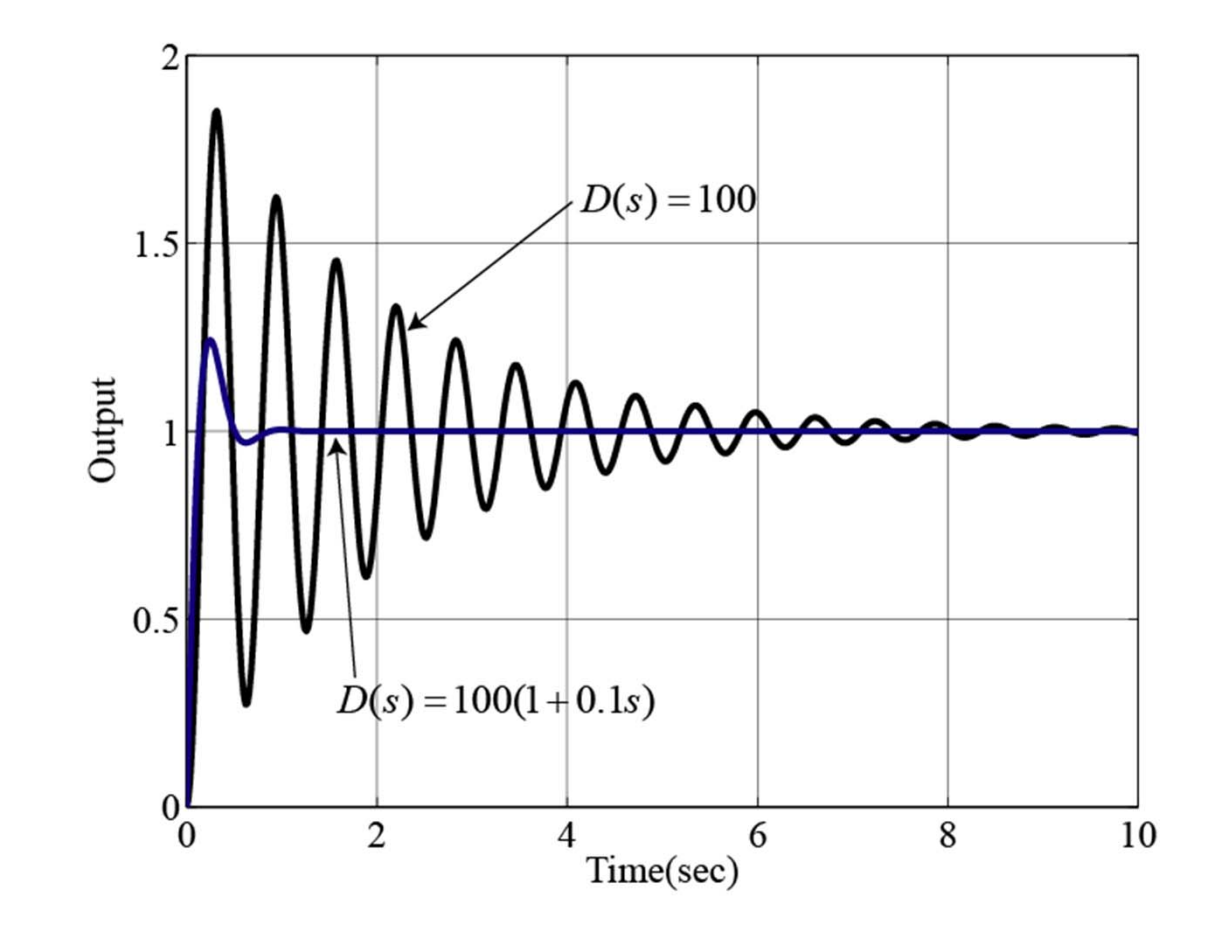

#### 진상 제어기의 설계

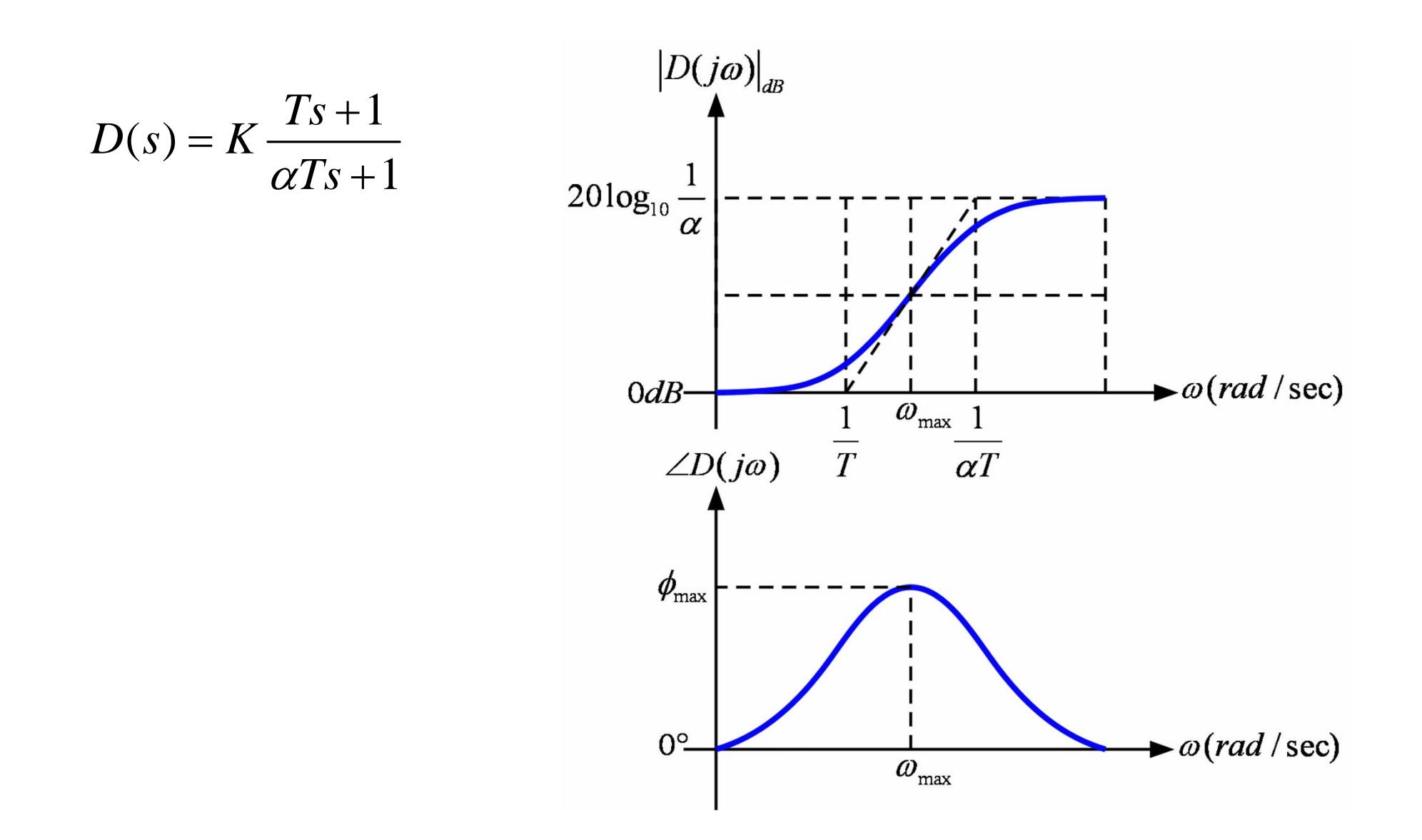

# 진상 제어기의 설계

$$
\phi = \angle \left( \frac{jT\omega + 1}{j\alpha T\omega + 1} \right) = \tan^{-1} (T\omega) - \tan^{-1} (\alpha T\omega)
$$

$$
\log_{10} \omega_{\text{max}} = \frac{1}{2} \left( \log_{10} \frac{1}{T} + \log_{10} \frac{1}{\alpha T} \right) \qquad \omega_{\text{max}} = \frac{1}{T \sqrt{\alpha}}
$$

$$
\phi_{\text{max}} = \tan^{-1} \frac{1}{\sqrt{\alpha}} - \tan^{-1} \sqrt{\alpha}
$$

$$
\tan \phi_{\text{max}} = \frac{1 - \alpha}{2\sqrt{\alpha}} \qquad \qquad \sin \phi_{\text{max}} = \frac{1 - \alpha}{1 + \alpha} \qquad \qquad \alpha = \frac{1 - \sin \phi_{\text{max}}}{1 + \sin \phi_{\text{max}}}
$$

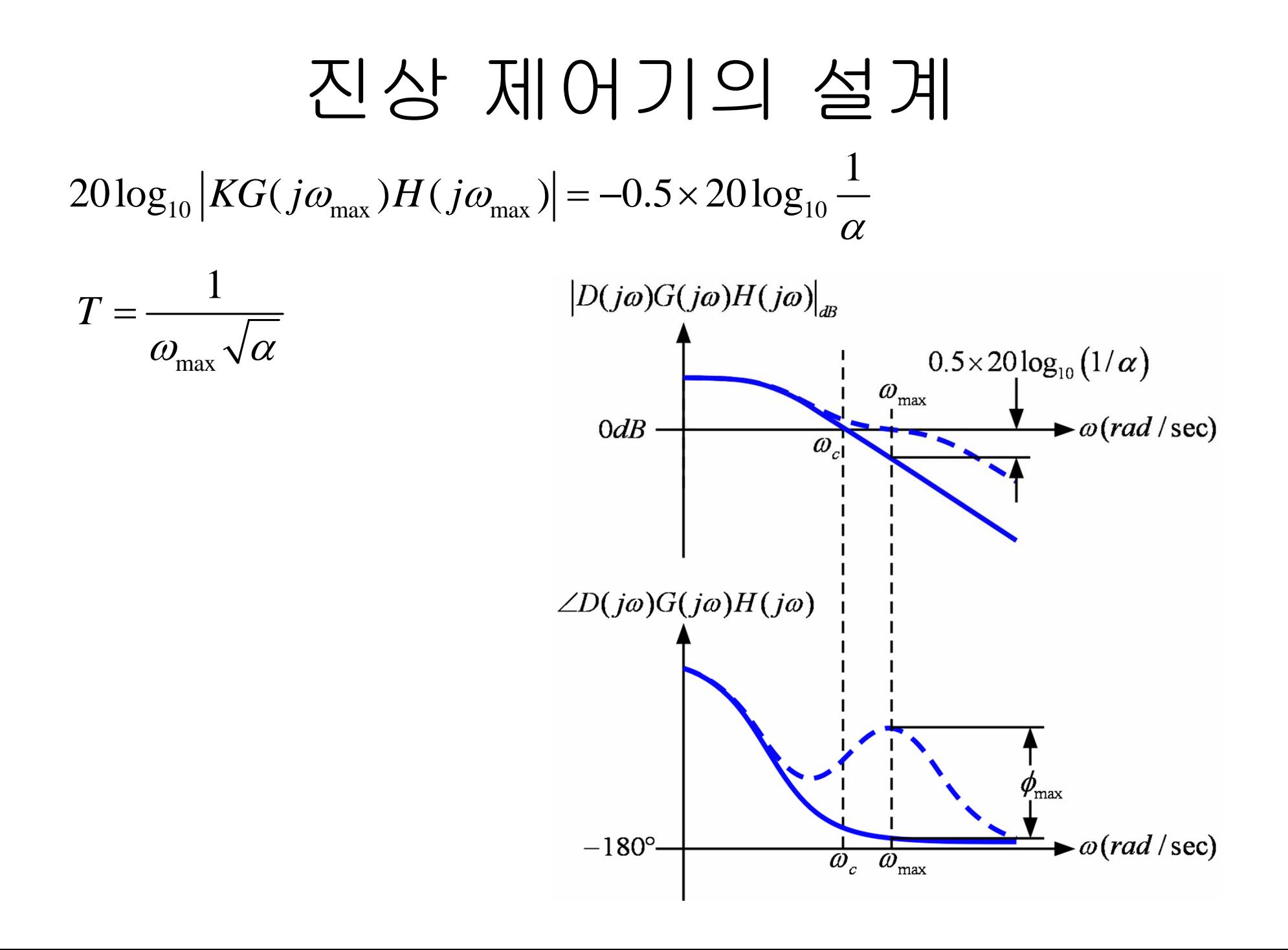

$$
\phi_{\text{max}} = 50^{\circ} \qquad \qquad \alpha = 0.13
$$

 $0.5 \times 20 \log_{10} (1/\alpha) = 9dB$ 

$$
T = \frac{1}{\omega_{\text{max}}\sqrt{\alpha}} = \frac{1}{16.7\sqrt{0.13}} = 0.17
$$

$$
D(s) = K \frac{Ts + 1}{\alpha Ts + 1} = 100 \frac{0.17s + 1}{0.13(0.17s) + 1}
$$

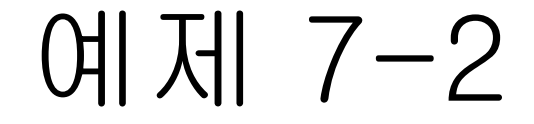

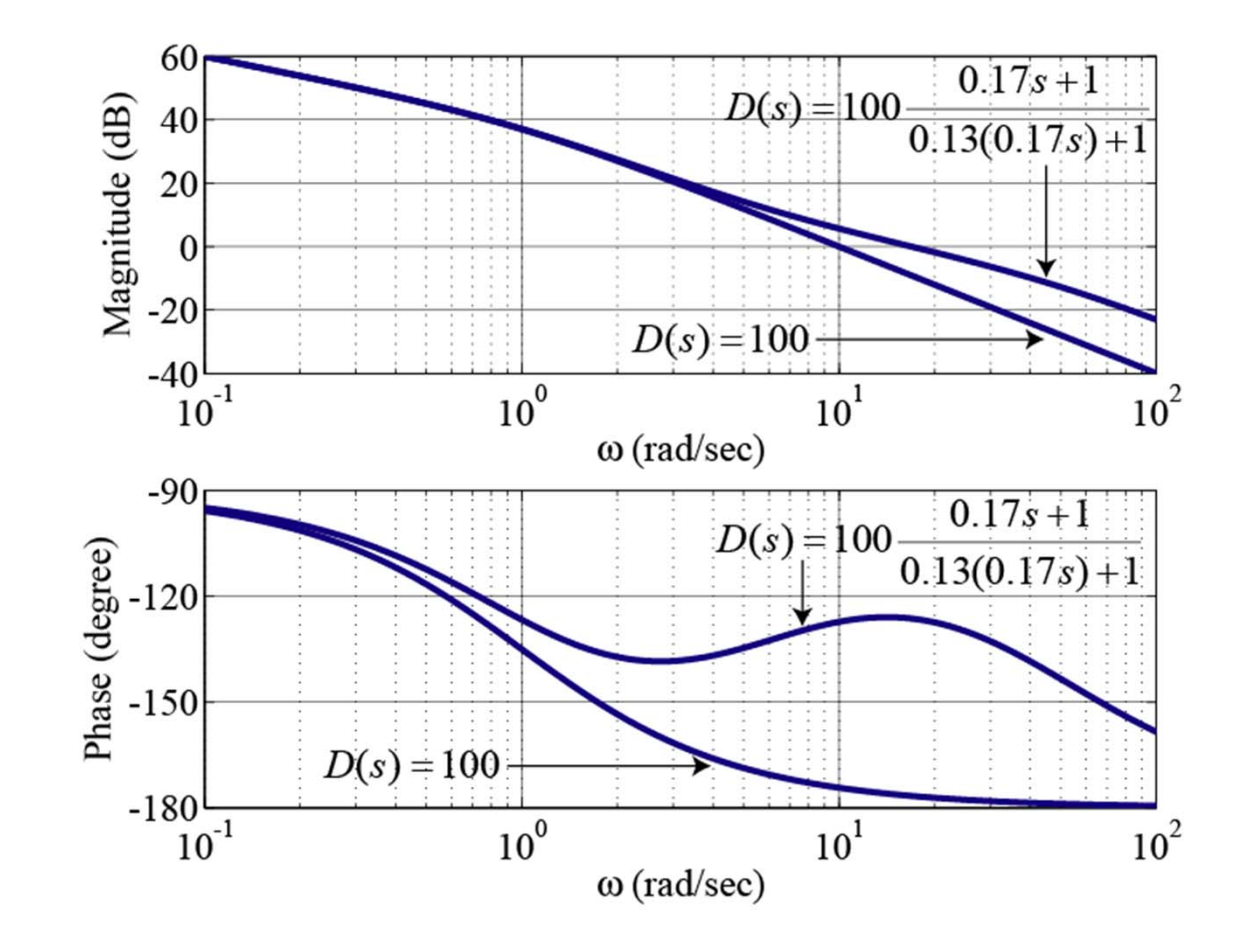

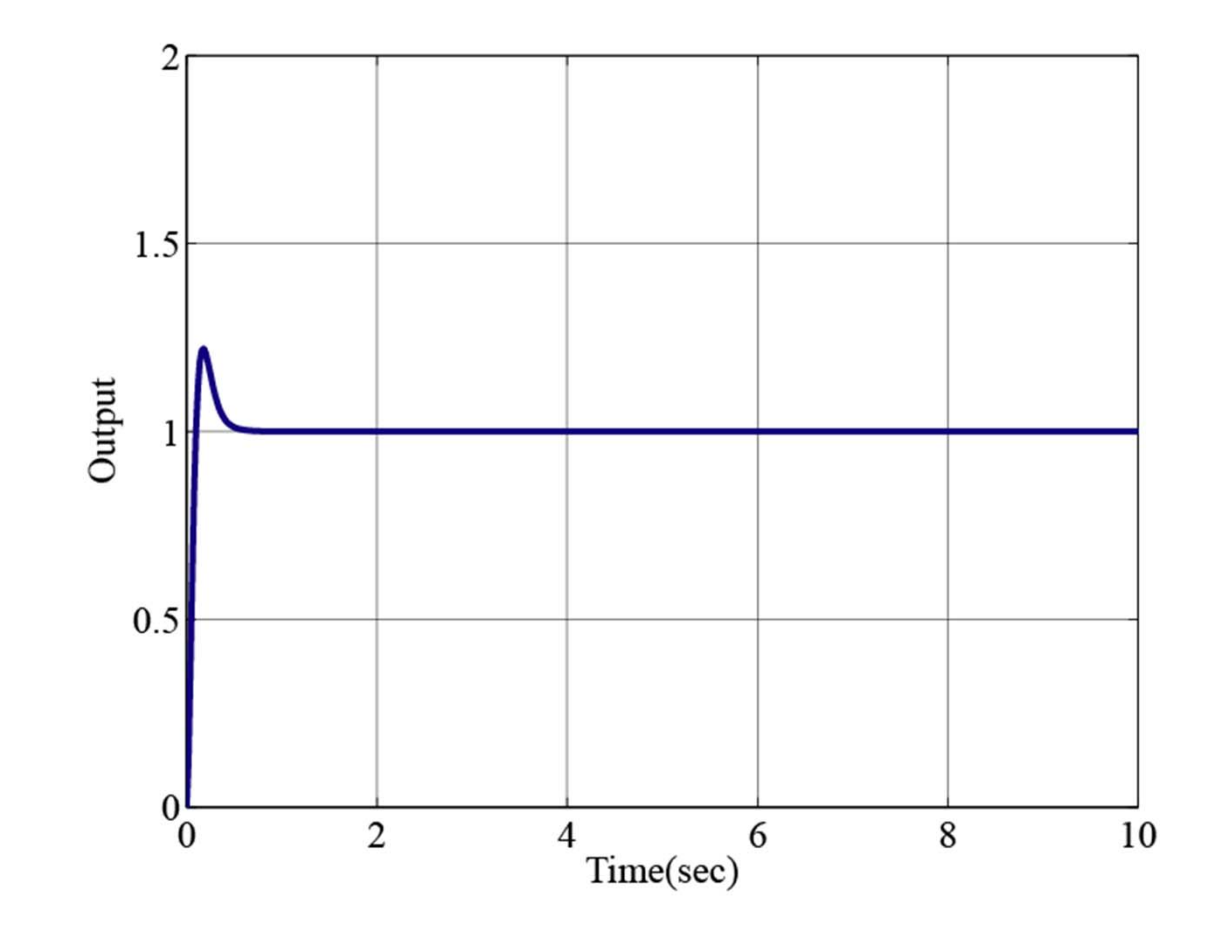

# Convert to Digital Form

$$
D(s) = \frac{U(s)}{E(s)} = K \frac{Ts + 1}{\alpha Ts + 1}
$$

$$
D(z) = \frac{U(z)}{E(z)} = K \frac{Ts+1}{\alpha Ts+1} \bigg|_{s = \frac{2}{T_s} \frac{z-1}{z+1}} = K \frac{T \frac{2}{T_s} \frac{z-1}{z+1} + 1}{\alpha T \frac{2}{T_s} \frac{z-1}{z+1} + 1}
$$

$$
u(n) = \frac{1}{T_s + 2\alpha T} \Big[ K(T_s + 2T) e(n) + K(T_s - 2T) e(n-1) + (2\alpha T - T_s) u(n-1) \Big]
$$